#### **UNIVERSIDAD TECNICA FEDERICO SANTA MARIA**

**Repositorio Digital USM https://repositorio.usm.cl**

Tesis USM TESIS de Pregrado de acceso ABIERTO

2019

# MASTER KEY

# ASTUDILLO CORTES, CRISTIAN CAMILO

https://hdl.handle.net/11673/47002 Repositorio Digital USM, UNIVERSIDAD TECNICA FEDERICO SANTA MARIA

## UNIVERSIDAD TÉCNICA FEDERICO SANTA MARÍA SEDE VIÑA DEL MAR – JOSÉ MIGUEL CARRERA

<span id="page-1-0"></span>**MASTER KEY**

Trabajo de Titulación para optar al Título Profesional de Ingeniero de Ejecución en SISTEMAS COMPUTACIONALES

Alumno: Sr. Cristian Camilo Astudillo Cortes

Profesor Guía: Ing. Sergio Riquelme Bravo

2019

Quiero agradecer a mi familia que me ayudó en todo el proceso incluso en los momentos que las cosas se ven más negras ellos nunca dejaron de estar a mi lado y darme ánimo en cada una de las barreras que se me presentaron

los quiero

#### **RESUMEN**

#### <span id="page-3-0"></span>KEYWORDS: INTERNET, ARDUINO, SMARTPHONE.

Master Key surge al considerar 3 aspectos en la vida cotidiana, en primer lugar, está el uso de múltiples llaves en el día a día de cada persona, lo que conlleva a una incomodidad constante dentro de los bolsillos y al momento de querer abrir una puerta. Como segunda consideración, está la necesidad que tiene cada persona por sentirse segura y protegida, junto con su familia. Y por último los altos precios de los sistemas de seguridad avanzados, donde se ofrecen alarmas con sensores, en puertas y ventanas, a un alto costo, que no es accesible para toda la gente.

Para cubrir estas necesidades se implementa un sistema de cerradura electrónica de alta seguridad, que puede ser controlada desde cualquier dispositivo conectado a internet, con una aplicación que controle el estado de esta y alertas en caso de alteración.

Este proyecto está enfocado a tres grandes clientes, los cuales abarcan problemáticas o necesidades distintas a las cuales se quiere llegar, primero esta las instituciones universitarias, con una gran infraestructura en salas de clases, se podría considerar la posibilidad de tener uno en cada puerta de acceso a estas, lo que manifestara un sinfín de beneficios, en segundo se podría considerar a las personas, o dueños de hogar, que su principal razón para adquirirlo es la seguridad de sus hogares, y de sus familias

Todos estos factores son los que fomentan la producción de un sistema de seguridad, el cual tenga control constante de lo que está sucediendo en su vivienda, saber quién entre quien no, a quien dejó entrar y porque, estas son algunas de las preguntas que esta cerradura electrónica permite contestar, con la fácil acción de encender un teléfono

<span id="page-4-0"></span>**ÍNDICE [MASTER KEY](#page-1-0) 1 [RESUMEN](#page-3-0) 1 [ÍNDICE](#page-4-0) 2 [ÍNDICE DE FIGURAS](#page-6-0) 4 [ÍNDICE DE TABLAS](#page-6-1) 4 [INTRODUCCIÓN](#page-8-0) 1 CAPÍTULO 1 [: PLANTEAMIENTO DEL PROBLEMA Y SELECCIÓN DE LA](#page-9-0)  [SOLUCIÓN](#page-9-0) 2** 1.1 [LA EMPRESA](#page-10-0) 3 1.2 [IDENTIFICACIÓN DE LA](#page-11-0) NECESIDAD 4 1.3 [SITUACIÓN ACTUAL Y SITUACIÓN DESEADA](#page-12-0) 5 1.4 [CAUSALES](#page-14-0) 7 1.5 [SEGMENTO CLIENTE](#page-16-0) 9 1.5.1 [La vivienda](#page-16-1) 9 1.5.2 [Instituciones Educacionales10](#page-17-0) 1.5.3 [Las empresas o industrias](#page-17-1) 10 1.6 [PROPUESTA DE VALOR](#page-18-0) 11 1.7 [POSIBLES COMPETIDORES](#page-18-1) 11 1.8 [REQUISITOS](#page-20-0) 13 1.9 [POSIBLES SOLUCIONES14](#page-21-0) 1.10 [ELECCIÓN DE LA SOLUCIÓN](#page-21-1) 14 1.10.1 [Innovación](#page-22-0) 15 1.10.2 [Beneficio](#page-23-0) 16 1.11 [OBJETIVOS](#page-23-1) 16 **CAPÍTULO 2: [TECNOLOGÍA A USAR](#page-24-0) 17** 2.1 [SISTEMA COMPLETO](#page-25-0) 18 2.2 [PLACA BASE](#page-28-0) 21 2.3 [COMUNICACIÓN](#page-29-0) 22 2.4 [APLICACIÓN](#page-30-0) 23 2.5 [SEGURIDAD](#page-31-0) 24 [2.6 RECURSOS NECESARIOS](#page-32-0) 25 2.6.1 [RRHH](#page-32-1) 25 2.6.2 [Tecnología](#page-32-2) 25 2.6.3 [Infraestructura](#page-33-0) 26 2.6.4 [Economía](#page-33-1) 26 2.7 [CRONOGRAMA](#page-33-2) 26

## **CAPITULO [: COSTOS DE PROYECTO](#page-37-0) 30**

- 3.1 [MATRIZ DE COSTOS](#page-39-0) 32
- 3.2 [COSTOS AÑO 0](#page-40-0) 33
- 3.2.1 [Inversión fija tangible](#page-40-1) 33
- 3.2.2 [Inversión fija intangible](#page-41-0) 34
- 3.2.3 [Sueldos Personal](#page-41-1) 34
- 3.2.4 [Sueldos de](#page-42-0) gestión 35
- 3.2.5 [Gastos para realizar el proyecto](#page-42-1) 35
- 3.3 [INVERSIÓN](#page-43-0) 36
- 3.4 [COSTOS DE PRODUCCIÓN](#page-43-1) 36
- 3.5 [INGRESO ESPERADO](#page-44-0) 37
- 3.6 [DEPRECIACIÓN](#page-45-0) 38
- 3.7 [AMORTIZACIÓN](#page-45-1) 38
- 3.8 [FLUJO DE CAJA](#page-47-0) 40
- 3.9 [ANÁLISIS DE SENSIBILIDAD](#page-52-0) 45
- **[CONCLUSIONES Y RECOMENDACIONES](#page-54-0) 47**

## **ÍNDICE DE FIGURAS**

- <span id="page-6-0"></span>Figura 1-1 Logo Master Key
- Figura 1-2 Situación actual y situación deseada
- Figura 1-3 Diagrama Ishikawa
- Figura 1-4. Posibles competidores
- Figura 2-1 Diagrama de flujo proyecto
- Figura 2-2 Diagrama del proyecto completo
- Figura 2-3 Ard uino uno
- Figura 2-4 ESp-8266 01 WIFI
- Figura 2-5 Router Inalámbrico
- <span id="page-6-1"></span>Figura 2-6 Bosquejo de la aplicación

## **ÍNDICE DE TABLAS**

- Tabla 1-1 Resultados censo 2017 sobre viviendas en Chile
- Tabla 1-2 Requerimientos
- Tabla 1-3 Posibles soluciones
- Tabla 2-1 Tareas a realizar durante el proyecto
- Tabla 2.2 Cronograma completo
- Tabla 2-3 Simbología de carta Gantt
- Tabla 2-4 Mapa conceptual
- Tabla 3-1 Inversión fija tangible
- Tabla 3-2 Inversiones fijas intangibles
- Tabla 3-3 Sueldos personales
- Tabla 3-4 Sueldos de gestión
- Tabla3-5 Gastos para realizar el proyecto
- Tabla 3-6 Inversión
- Tabla 3-7 Costos de Producción
- Tabla 3-8 Ingresos esperados
- Tabla 3-9 Depreciación de productos
- Tabla 3-10 Amortización al 25%
- Tabla 3-11 Amortización al 50%
- Tabla 3-12. Amortización al 75%
- Tabla 3-13. Flujo de Caja (proyecto puro)
- Tabla 3-14. Análisis tabla 3-13
- Tabla 3-15. Flujo de Caja (25%)
- Tabla 3-16 Análisis tabla 3-15
- Tabla 3-17 Flujo de Caja (50%)
- Tabla 3-18. Análisis tabla 3-17
- Tabla 3-19. Flujo de Caja (75%)
- Tabla 3-20. Análisis tabla 3-19
- Tabla 3-21. Flujo de caja (110% de egresos
- Tabla 3-22. Análisis tabla 3-21
- Tabla 3-23. Flujo de caja (90% de ingresos)
- Tabla 3-24 Análisis tabla 3-23

#### <span id="page-8-0"></span>**INTRODUCCIÓN**

En el trabajo se desarrollan varios temas con respecto a la planificación del proyecto, como la evaluación de la necesidad, que fomentó la idea, sus posibles características, además de las comparaciones entre diversos proyectos que ya están en el mercado, junto con detalle de cada uno de los componente por los que está compuesto este sistema, el armando y elaboración de la red para su buen funcionamiento, dar la posibilidad para el estudio de los tipos de recursos necesarios

Una vez teniendo claro cuáles son los aspectos principales del proyecto, hay que definir fechas de avance, para esto sirve la carta Gantt que es llevar a una representación gráfica los eventos previamente definidos, con el fin de tener plazos para cumplir ciertas tareas, además de distintas formas y diagramas, para el estudio de la factibilidad del proyecto, como lo son el diagrama Ishikawa.

Un ayudante de master key es el avance en la tecnología celular y los diversos usos que se les puede dar a internet, las posibilidades que el flujo de datos da para emitir órdenes hacia distintos dispositivos, en distintos tiempos.

Master key siendo una cerradura electrónica que necesita de factores clave para su funcionamiento, como lo es internet, todo esto se somete a análisis económico, lo que muestra la factibilidad del proyecto en el mercado

<span id="page-9-0"></span>**CAPÍTULO 1 : PLANTEAMIENTO DEL PROBLEMA Y SELECCIÓN DE LA SOLUCIÓN** 

## **1. PLANTEAMIENTO DEL PROBLEMA Y SELECCIÓN DE LA SOLUCIÓN**

El problema en general hay que desglosarlo en varias partes, las cuales depende del fragmento de la clientela a la cual va referido, a más grandes rasgos hay algunos factores que son común para todos, es el exceso de llaves, sin saber de dónde es cada una, lo que provoca una aglomeración de estas y una incomodidad constante.

#### **1.1 LA EMPRESA**

Master Key es un sistema de cerradura electrónica controlada desde el teléfono celular, preferentemente, pero puede ser desde cualquier aparato que tenga conexión a internet, lo que indica que es multiplataforma, tiene diversas características de seguridad y monitoreo, además de ser cómodo de instalar y configurar para el usuario, en la aplicación se da notificaciones del estado.

<span id="page-10-0"></span>Siendo una chapa electrónica, que trabaja por medio de placas programables, enchufada a una fuente de voltaje, con actuadores electrónicos, esta se instala igual que una chapa normal, en el borde de la puerta retirando la chapa que viene incluida, es necesario manejo básico de carpintería y electrónica

Se venderá como una chapa, la que podrá adquirir cualquier persona que tenga conocimientos básicos de configuración de elementos electrónicos, ya que el software es amigable en su primera conexión

En la figura 1-1 se ve el logo de la empresa, donde se analiza como una cerradura algo caricaturizada, con un teléfono, en vez de orificio para la llave, y con cables de conexión a cada lado 4

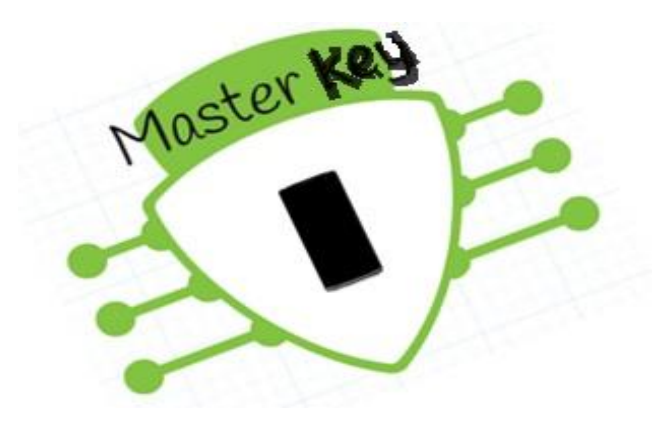

Fuente: Elaboración Propia

Figura 1-1 Logo Master Key

## **1.2 IDENTIFICACIÓN DE LA NECESIDAD**

En una sociedad donde la tecnología es algo habitual, y uno de los aparatos que más conecta con ella es el teléfono celular, también considerando que en una familia de clase media promedio tiene como mínimo un teléfono celular.

<span id="page-11-0"></span>En la vida cotidiana de una persona promedio, usa por lo menos entre dos a tres llaves diariamente, sin ningún tipo de certeza de que sea completamente segura en caso de algún forcejeo o golpe de esta, al aumentar el número de personas en la vivienda, también aumenta el número de llaves en esta, con esto se sabe que la cantidad de llaves que existen en una casa actualmente es muy alto y solo considerando las puertas promedio que tiene una casa, si a estos factores se le suman todas las llaves que no se sabe de dónde vienen o de donde llegaron, ese valor aumenta considerablemente.

En otro aspecto se tiene las instituciones que prestan sus servicios al ámbito de la educación las que tienen una gran cantidad de salas, lo que desemboca en un manojo de llaves enorme, sin tener conocimiento de que si todas están en el lugar adecuado y la confusión que esto mismo provoca, además de una persona que tiene que estar constantemente abriéndolas y cerrándolas por cada clase que se presente en el programa, aparte no se genera ningún tipo de control del entrada o salida de profesores o responsable de las salas

En última instancia hay una necesidad de cada persona de sentirse protegida y segura, pero los complejos sistemas de seguridad que venden las empresas con mensualidades, que están fuera del alcance de una cantidad importante de personas.

Poniendo en consideración todos estos factores, que son incomodidades para el usuario, existe la idea de concentrar todos estos elementos en una sola solución, Master Key es una cerradura electrónica con el fin de solucionar todos esos conflictos, por medio de la conexión a internet y con algunos requisitos mínimos en tecnología.

## **1.3 SITUACIÓN ACTUAL Y SITUACIÓN DESEADA**

<span id="page-12-0"></span>La situación actual, presenta la necesidad, y da el paso inicial para el desarrollo de la idea, son las problemáticas básicas, usando como fundamento base el exceso de llaves asociado a una familia o institución, en cambio la situación deseada, es a la que se llegó, y presentar con los factores más fundamentales, dando una comodidad al usuario

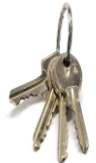

• Exceso de llaves • Uso del teléfono en actividades que no guardan relación con las puertas • Desconocimiento del paradero de las llaves • Desconocimiento de la chapa de cada llave

Stuacion Deseada Stuacion Deseada

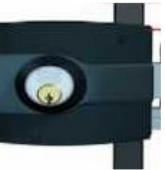

- Dejar de usar llaves
- Uso del teléfono en la apertura de puertas del hogar
- Comodidad en el usuario con la aplicación y el funcionamiento del sistema
	- Uso del sistema en todas las puertas de diario vivir

Fuente: elaboración propia

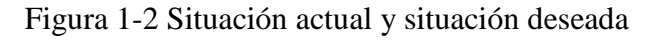

Tal como se ve en la figura 1-2, la situación actual plantea 4 factores, el exceso de llaves, con un grado de importancia alto y como elemento primordial, ya que el norte del proyecto está definido a la eliminación del exceso de llaves, en segundo lugar está el uso del teléfono en actividades que no están relacionadas con las puertas, los teléfono celulares se usan a diario pero ninguna de las funciones que se dan actualmente va relacionado con las puertas, luego está el desconocimiento del paradero de las llaves, está claro que es algo muy fácil de adquirir, por ende al ser un objeto de poco valor económico no se le da tanta importancia, lo que provoca constantes pérdidas, y eso conlleva una incomodidad latente, por último se tiene el desconocimiento de la chapa de cada llave, muchas de las casas tienen un exceso, donde ninguna tiene mucha relación con las que se usan diariamente, en cambio la aplicación tiene etiquetada para cada una de las posibles opciones.

En cambio la situación deseada es tener en la vida de cada persona una cerradura inteligente, con el fin de evitar todos estos detalles, que a la larga son más tediosos, siendo una molestia constante, y así evitar el uso de llaveros, junto con la acumulación de estas.

#### **1.4 CAUSALES**

Las causales principales para generar esta idea son:

- Exceso de puertas
- Inseguridad
- Acumulación de llaves

<span id="page-14-0"></span>Estas causales principales son desglosadas como se muestra en la figura 1-3 que es un diagrama de causa y efecto, la función de este es dar una visión más clara del problema y sus posibles ramificaciones para poder atacar la raíz del problema, generando una solución más definitiva.

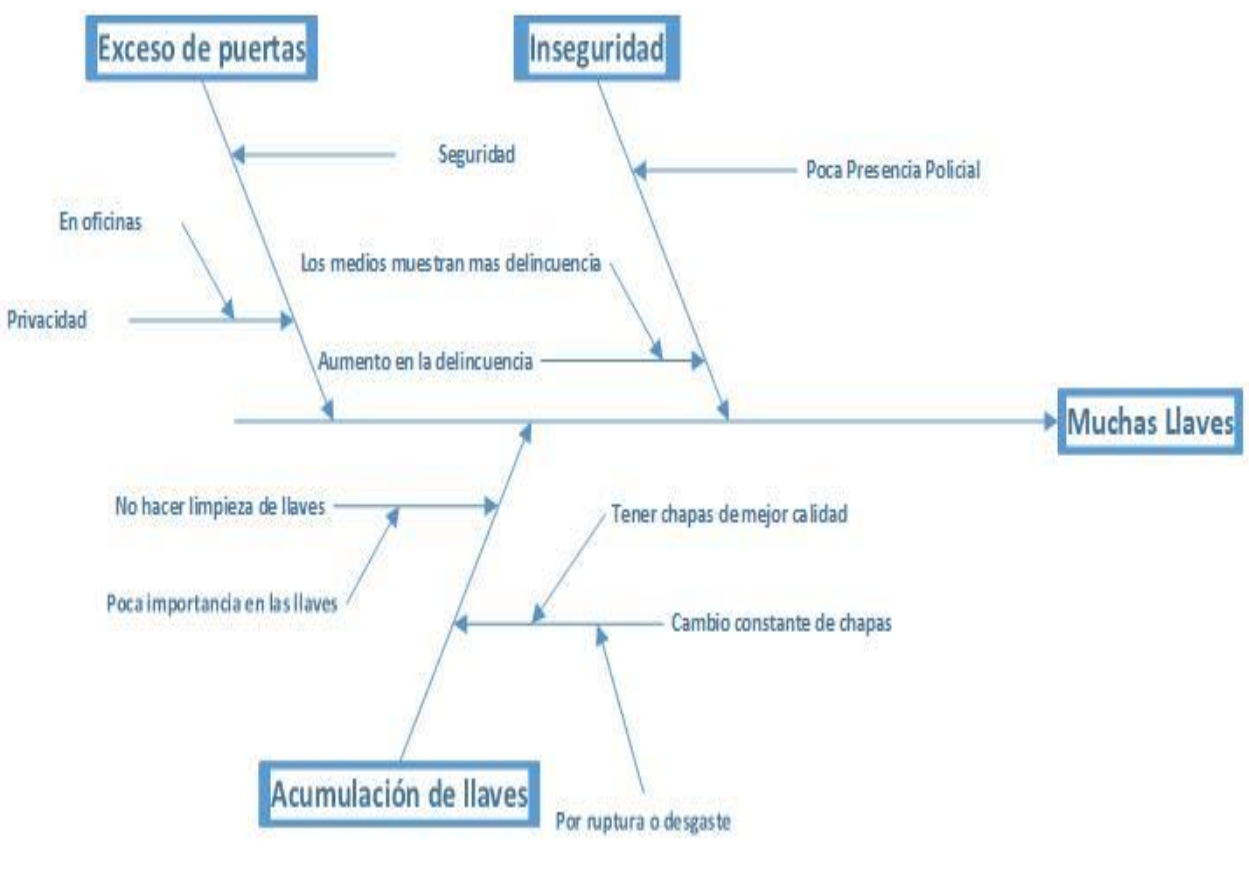

Fuente: Elaboración propia

Figura 1-3 Diagrama Ishikawa

Este diagrama deja ver un punto fundamental, que en diversas ramas se considera el tema de la seguridad sin ser la causa principal, esto deja definir el porque la gente acumula tantas llaves, actualmente el tema de la seguridad está presente tanto en conversaciones banales, como a nivel de empresas, lo que deja una visión más o menos clara de lo que quiere el cliente o lo que espera en un sistema de seguridad, por eso es tan importante abarcarlo al momento de la implementación

#### **1.5 SEGMENTO CLIENTE**

El segmento cliente se analiza en 3 grandes áreas, las cuales tienen sus características distintas, lo que lleva a hacer modificaciones en el software para cada una, el primer comprador es el usuario que busca solo seguridad en su casa, luego se tiene a las instituciones educacionales, se considera esto en las salas de clases mayormente, y por último en las empresas o las industrias que buscan control se acceso en habitaciones específicas.

#### <span id="page-16-0"></span>1.5.1 La vivienda

La parte fundamental y quizás la que más interesada se va a ver en el producto, es la gente de clase media, por el costo que se le asigno y la tecnología que presenta como, es necesario destacar que el producto se instala de igual que las chapas electrónica convencionales solo necesitara conectarse a la wifi, elemento que actualmente es denominado una necesidad

<span id="page-16-1"></span>En otro aspecto tiene acceso a esto la gente con un manejo mínimo de tecnología ya que los teléfonos se sincronizan de forma local para su buen funcionamiento, por ende, se centra en la gente adulta joven o adulta, que está más familiarizada con el tema tecnológico

Actualmente según el censo realizado el año 2017, arroja que hay un poco más de 6 millones de viviendas, suponiendo el mínimo requisito que cada casa hay por lo menos 2 puertas, estamos hablando de un poco más de 12 millones de puertas posibles, tal como lo muestra la tabla sacada de la página oficial del censo (ver tabla 1-1)

| <b>CÓDIGO</b><br><b>REGIÓN</b> | <b>NOMBRE REGIÓN</b>                      | <b>CANTIDAD DE VIVIENDAS</b><br>PRECENSO 2016 |
|--------------------------------|-------------------------------------------|-----------------------------------------------|
| 1                              | TARAPACÁ                                  | 118.326                                       |
| $\overline{2}$                 | <b>ANTOFAGASTA</b>                        | 191.747                                       |
| 3                              | ATACAMA                                   | 120.094                                       |
| 4                              | <b>COQUIMBO</b>                           | 305.823                                       |
| 5                              | VALPARAÍSO                                | 787.385                                       |
| 6                              | LIBERTADOR GENERAL BERNARDO O'HIGGINS     | 349.279                                       |
| 7                              | <b>MAULE</b>                              | 410.909                                       |
| 8                              | <b>BIOBÍO</b>                             | 761.805                                       |
| 9                              | LA ARAUCANÍA                              | 377.230                                       |
| 10                             | <b>LOS LAGOS</b>                          | 327.830                                       |
| 11                             | AYSÉN DEL GENERAL CARLOS IBÁÑEZ DEL CAMPO | 44.602                                        |
| 12                             | <b>MAGALLANES</b>                         | 65.051                                        |
| 13                             | METROPOLITANA DE SANTIAGO                 | 2.334.498                                     |
| 14                             | LOS RÍOS                                  | 152.888                                       |
| 15                             | <b>ARICA Y PARINACOTA</b>                 | 73.915                                        |
| <b>TOTAL</b>                   |                                           | 6.421.382                                     |

Tabla 1-1. Resultados censo 2017 sobre viviendas en Chile

Fuente [http://www.servel.cl](http://www.servel.cl/)

#### 1.5.2 Instituciones Educacionales

Por otro lado, se encuentran los recintos estudiantiles, donde es muy útil tener este sistema, por la comodidad que presenta, no tener a una persona con el abierto y cerrado de salas de clase, sin considerar que abarata costos de personal.

<span id="page-17-0"></span>También el software de la aplicación da un mejor control docente, junto con la posibilidad de retroalimentar el estado de las salas, por medio del dispositivo, esto ayuda al cuidado más exhaustivo de los materiales de la institución, y ahorro en costos de reparación por negligencia.

#### 1.5.3 Las empresas o industrias

<span id="page-17-1"></span>En un último aspecto, existe la posibilidad de usarse en control de acceso a lugares restringidos en empresas de pequeña y mediana envergadura, ya que los sistemas de control de acceso son costosas e inaccesible para una empresa sin tanto presupuesto

#### **1.6 PROPUESTA DE VALOR**

En lo que respecta al producto tiene muchas ventajas con respecto a elaboraciones similares, la primera es el costo, siendo básicamente lo que atrae al cliente, al no usar ningún tipo de componente complejo o de alta inversión en la parte de producción, la segunda es el uso o implementación del teléfono en la elaboración de este producto, considerando que es una de las herramientas más comunes de esta época, este detalle da un valor importante, con respecto a las empresas de seguridad actuales.

<span id="page-18-0"></span>Uno de los factores más importante dentro del mercado actual, o el "real negocio" es la post-venta, se pretende ofrecer a los usuarios, un servicio de CALL-CENTER, el cual tenga acceso a las cerraduras desde forma remota, teniendo posibilidad de configurarla y accionar ciertas características, esto con el fin de, tener un respaldo en caso de pérdida o robo del teléfono, este servicio pretende ser cobrado con respecto a su uso.

El último aspecto a considerar como propuesta es la seguridad que presenta la comunicación del teléfono con la cerradura, hasta ahora con respecto a tecnología se ha implementado un sistema muy similar al de los bancos actuales, donde se usa el filtro por direcciones Mac de productos para su exclusividad de uso donde se establece una comunicación punto a punto, sin dejar espacio a otras conexiones.

#### **1.7 POSIBLES COMPETIDORES**

En Chile no hay ningún competidor ofreciendo el producto que se presenta, sin embargo, hay algunos que compiten en otro ámbito, como en la seguridad, o con sistemas de abierto por botón fijo o control remoto, y las empresas que ofrecen sistemas automáticos son demasiado caros e invasivos en la vivienda, lo que le resta factibilidad.

<span id="page-18-1"></span>A nivel mundial existen un par de competidores, en la empresa Xataka que vende una cerradura que funciona con Smartphone, sin embargo las formas de comunicación no son tan

variadas como en master key , ni monitorea el estado de esta, trabaja por medio de señal NFC, por lo que limita la cantidad de posibilidades del sistema.

También está Lockitron, que si se comunica por medio de internet y bluetooth, pero la gran desventaja es la baja seguridad que presenta, este sistema es acoplable a la puerta, lo que además de ser antiestético es muy poco seguro, sin sistema de monitoreo, esto queda expresado en la figura 1-4, analizando los factores de seguridad, conexión y diseño, que son considerados como muy importantes al momento de tener que adquirir un producto de esta carasteristicas

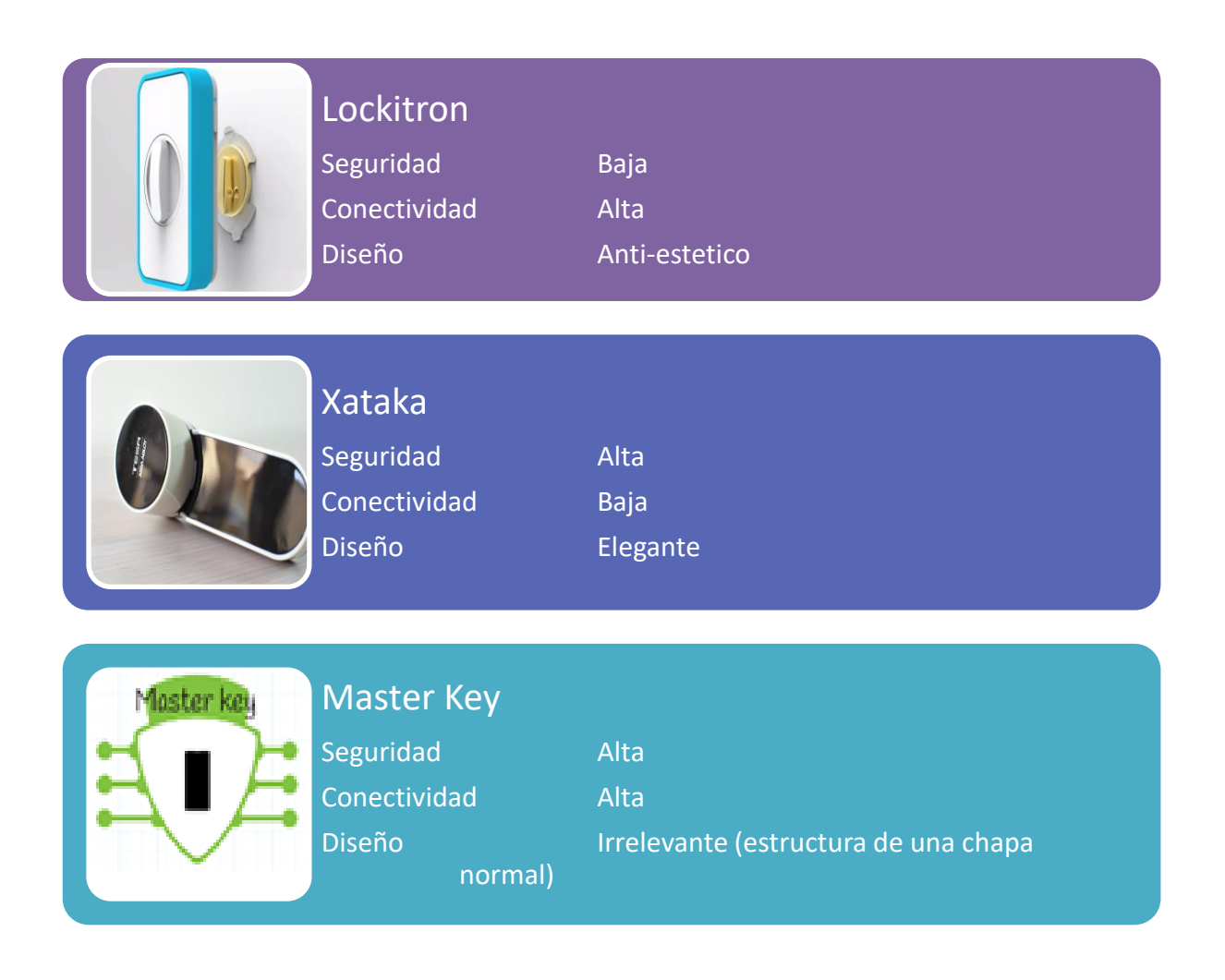

Fuente: elaboración propia

Figura 1-4. Posibles competidores

## **1.8 REQUISITOS**

Los requerimientos presentados en la tabla 1.2 fueron solicitados en una encuesta de google drive y fueron analizadas y filtradas, lo que da un espectro de respuesta algo amplio, podemos encontrar desde usuarios hasta ingenieros informáticos, esto da una visión tanto en la parte tecnológica como de la parte infraestructura, del proyecto

Tabla 1-2 Requerimientos

<span id="page-20-0"></span>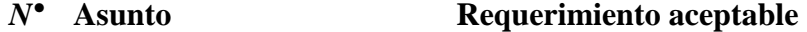

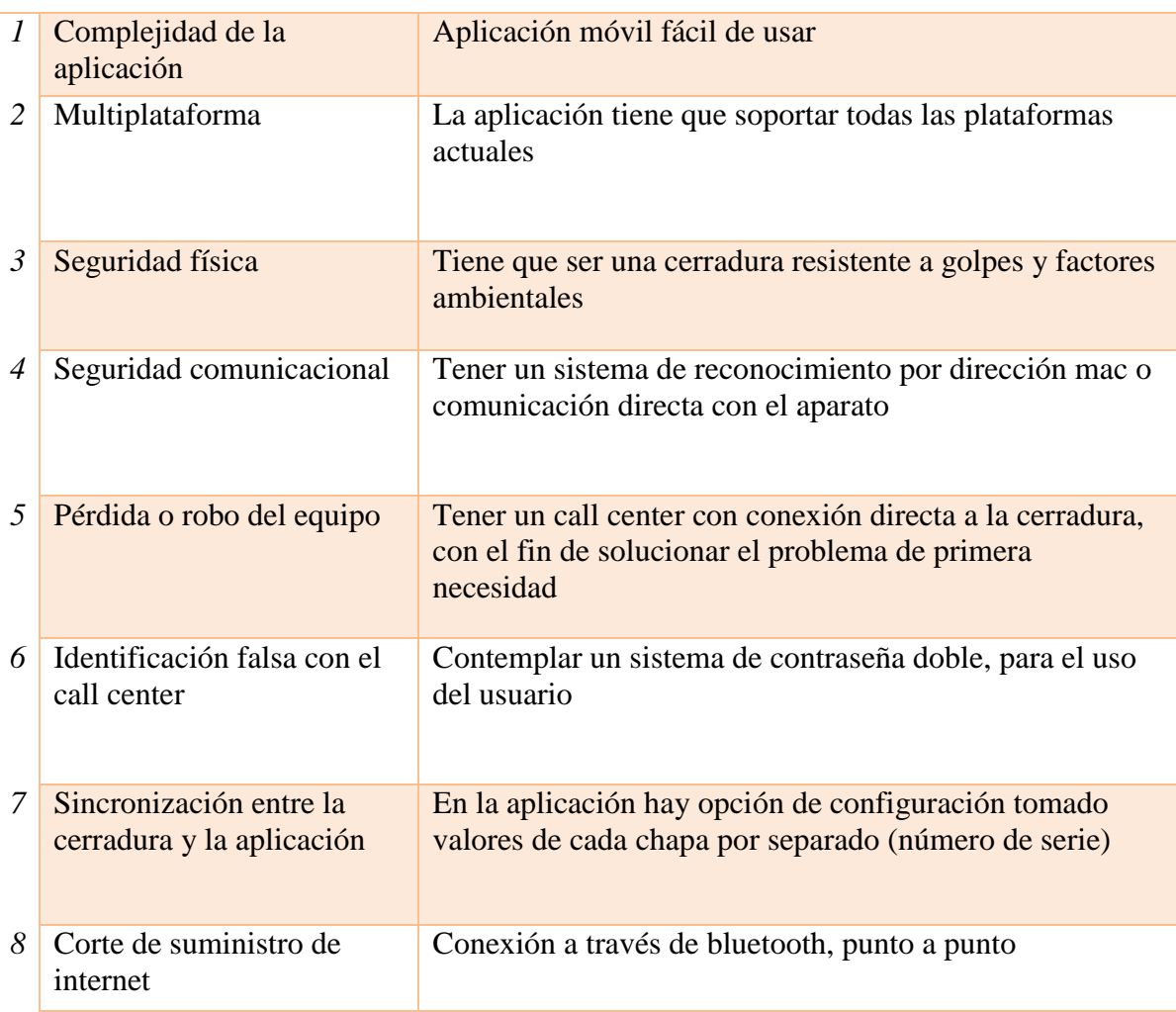

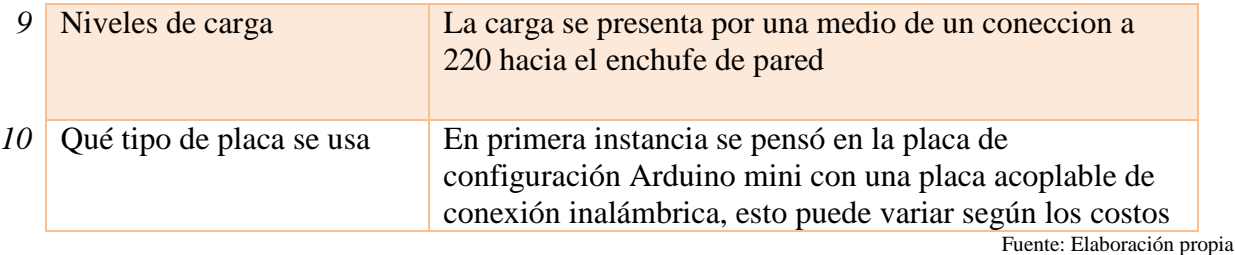

#### **1.9 POSIBLES SOLUCIONES**

Para poder evaluar de la mejor manera se tiene que tener un punto de comparación, en este caso se consideran 3 puntos, la situación sin proyecto, el proyecto Master Key y uno de los sistemas que ya está presente en el mercado Xatara, en la tabla 1-3 ve los aspectos a comparar

<span id="page-21-0"></span>Siendo nulo equivalente a 0 y alto que se considera como 2

Tabla 1-3 Posibles soluciones

| Proyecto     | <i>Innovación</i> | beneficio | factibilidad | <i>Sumatoria</i> |
|--------------|-------------------|-----------|--------------|------------------|
| Sin proyecto |                   |           |              |                  |
| Master Key   |                   |           |              |                  |
| Xataka       |                   |           |              |                  |

Fuente: Elaboración propia

## **1.10 ELECCIÓN DE LA SOLUCIÓN**

<span id="page-21-1"></span>Entre las tres opciones la más rentable, en relación con sus beneficio/innovación/factibilidad es Master Key, si se compara con la situación actual, o situación sin proyecto no hay ningún cambio el problema se mantiene, en cambio si lo comparamos con Xataka la factibilidad y el beneficio es muy parecida, pero las tecnologías a usarse son distintas, esto va directamente relacionado con el manejo de las tecnologías actuales y la facilidad de acceso

a alguna de ellas, la transmisión de datos por wifi es algo que está en cada casa y se puede acceder a ella de forma fácil y rápida.

#### 1.10.1 Innovación

Para poder tener un conocimiento total de lo que es la innovación del proyecto elegido hay que tener claros un par de puntos:

- La seguridad física
- Seguridad informática

#### <span id="page-22-0"></span>Seguridad Física

Hay muchos factores que pueden afectar a esta cerradura, como el medio ambiente, o los forcejeos que puede presentar al momento de intentar abrirla, por esto es que se decide dar un producto que tenga resistencia al agua, aislando los componentes que tienen corriente y placas electrónicas, la chapa tiene un sistema de sensores, lo que señala cuál es el estado real en cualquier momento, sin ser invasivo en la estructura física de la puerta en general.

#### Seguridad Informática

En el ámbito de la seguridad informática es muy importante, al momento de acceder, ya que tener mala seguridad es equivalente a darle las llaves de la casa a un extraño, por ende, se implementa un sistema de comunicación punto a punto con cada puerta, a través de un login, con usuario y contraseña para el acceso usando la tecnología que actualmente tiene los bancos de filtración de cuentas con direcciones mac en dispositivos, esto quiere decir que la chapa recuerda las direcciones y las almacena en la memoria, para que después deje pasar solo las que tiene guardadas, para cubrir la falta de internet o baja señal de esta dentro de la casa también se podrá comunicar por bluetooth, para así no quedar fuera de la vivienda en caso de corte de luz o corte de suministros de internet

#### 1.10.2 Beneficio

Los beneficios que presenta la chapa electrónica Master Key, es el tema de la seguridad, en paralelo con el monitoreo constante que tiene, cosa que otras aplicaciones no presentan, el tema de la seguridad, es el mismo que presenta cualquier chapa, pero con cualquier fuerza mayor tienen la posibilidad de romperse, por la manipulación de esta, por lo tanto Master Key presenta beneficios, en comparación con el resto.

#### <span id="page-23-0"></span>**1.11 OBJETIVOS**

#### Objetivo general

Diseñar un Sistema Computacional, para eliminar la dependencia del medio físico que presentan las llaves.

<span id="page-23-1"></span>Objetivos específicos

- Generar una aplicación, en Android para el uso de la cerradura
- Evaluar cual placa integrada es la apropiada para el desarrollo del proyecto
- Investigar de los sistemas de seguridad punto a punto
- Realizar un análisis económico de la posible puesta en marcha del proyecto

<span id="page-24-0"></span>

**CAPÍTULO 2: TECNOLOGÍA A USAR** 

## **2 TECNOLOGÍA A USAR**

Master Key es una cerradura, pero la parte más importante es la tecnología a usar, cuales son los medios de comunicación, y los componentes electrónicos, ya que gracias a esto la propuesta al cliente da valor al mismo proyecto, para los propósitos de este informe, se dividirá en 4 partes, donde se describe cada una de las funciones y cuál es su aporte dentro del sistema completo.

- Placa base
- Comunicación
- Aplicación
- Seguridad

#### **2.1 SISTEMA COMPLETO**

Para entender cómo funciona la cerradura electrónica Master Key, es necesario tener conocimiento de distintos componentes electrónicos, en primera instancia hay que analizar el sistema como un todo, con el fin de tener los conceptos generales, y luego desglosarlo por procesos, en la figura 2-1 está el diagrama de flujo que deja mucho más claro cuáles son los pasos a seguir desde el momento que entre en interacción la cerradura con el teléfono, en cada uno de los puntos hay una salida en caso de errores de hardware u otro tipo de error de configuración, con el fin de que la información con el usuario sea lo más expedita posible

<span id="page-25-0"></span>Su funcionamiento inicia con la aplicación móvil, que es la interface con el usuario, la aplicación se comunica a un servido que busca en una base de datos la dirección mac del usuario y deja pasar solo las que están dentro de la memoria asociados a la cerradura solicitada, esto transmite datos a una placa arduino, por medio de un controlador de wifi (ESp-8266 01 WIFI)

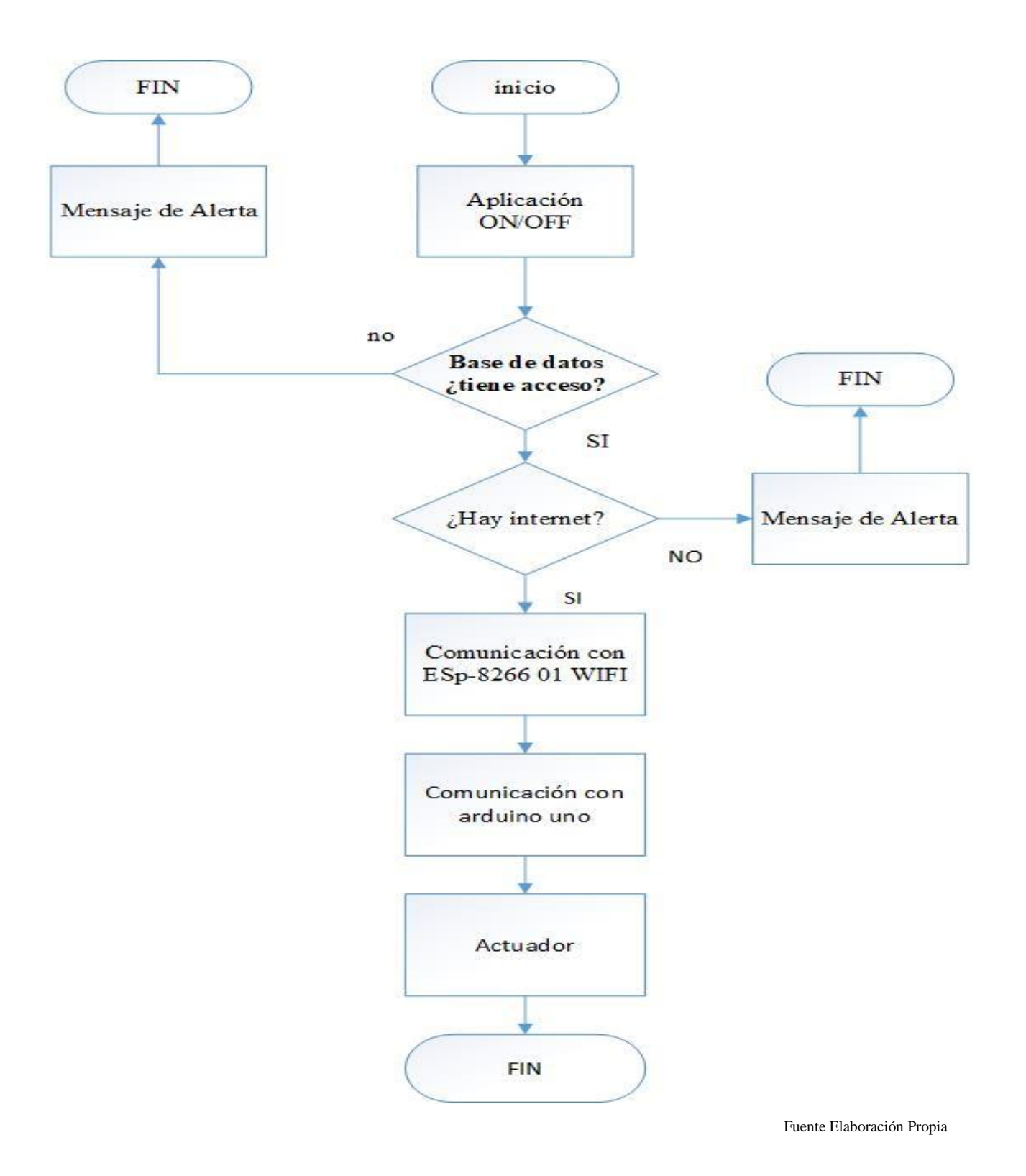

Figura 2-1 Diagrama de flujo proyecto

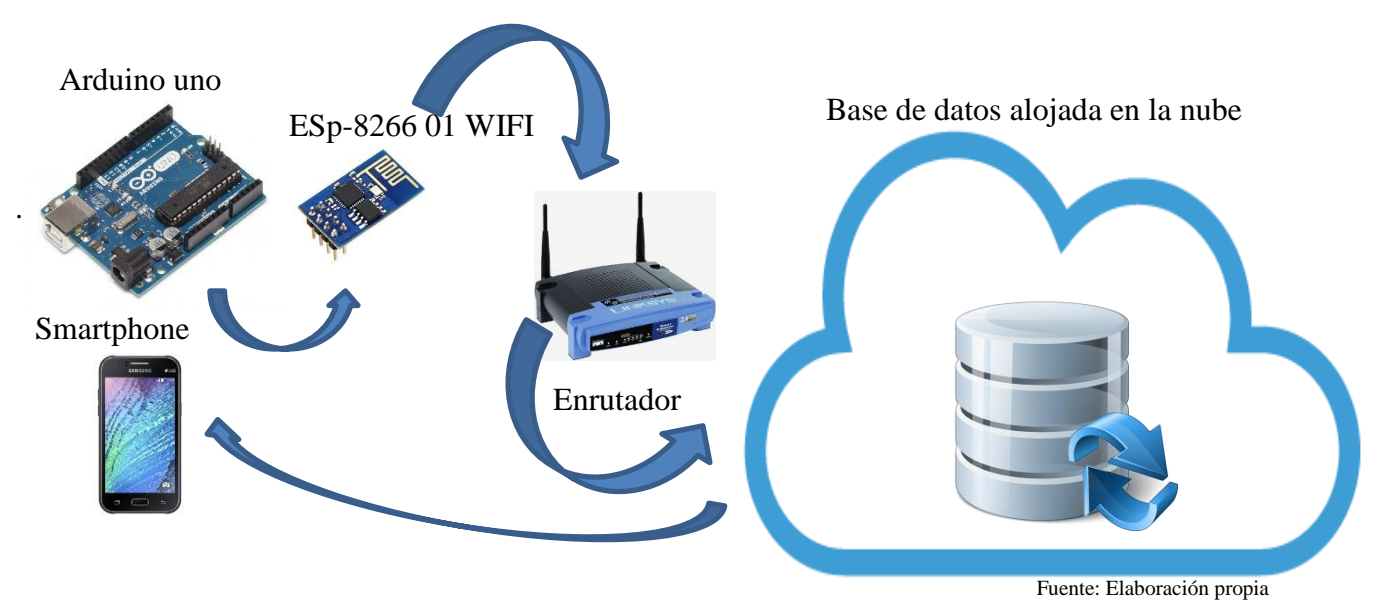

20

Figura 2-2 Diagrama del proyecto completo

En la figura 2-2 se puede apreciar cuáles son las fases del proyecto, y sus componentes de comunicación, dando a entender que el Arduino junto con placa de apoyo se encuentra dentro de la cerradura, el router no necesita mayores requisitos a excepción de transmitir internet con direcciones DHCP, el cual se comunica con la base de datos donde se encuentran las cuentas de los diversos usuarios, el cual envía la señal al teléfono en forma de alerta.

Hay que destacar una eventualidad importante, la base de datos no es necesaria en el periodo de pruebas, ya que el Arduino, configurada de forma adecuada, se puede comunicar a un servidor web.

#### **2.2 PLACA BASE**

Como se da a conocer en el inicio de este capítulo, la primera fase está compuesta por la placa base, la cual da la comunicación entre la cerradura y la base de datos, esta es la que actuar con los distintos actuadores y receptores para el entorno, también es la que avisa a cada una de las partes de la cerradura para que haga su trabajo.

<span id="page-28-0"></span>En el mercado hay muchos tipos de placas que se pueden usar para este trabajo, pero la más rentable, cómoda y de costo accesible, es Arduino, como se muestra en la figura 2-3 tienen diversas entradas y salidas, tanto analógicas como digitales, lo cual es muy rentable, considerando la cantidad de sensores que posee la cerradura.

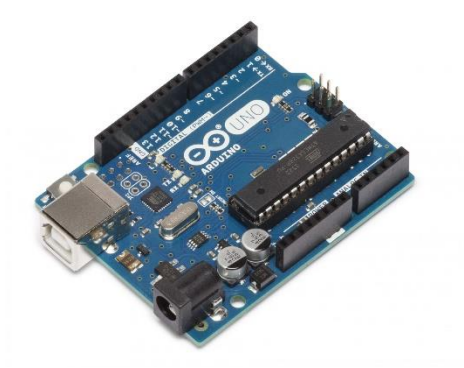

Fuente: http://www.mcielectronics.cl/shop/product/arduino-uno-r3-10230?search=arduino+uno+

#### Figura 2-3 Arduino uno

La parte más interesante que tienen esta placa es el fácil acoplado de diversas placas más pequeñas, con el fin de darle funciones diversas, como conecciones con tecnología RF, en este caso se usa algunos componente que le dé cualidades de wifi al Arduino, la mejor opción para esta tarea es la ESp-8266 01 WIFI, como se muestra en la figura 2-4, la cual viene diseñada para unirse.

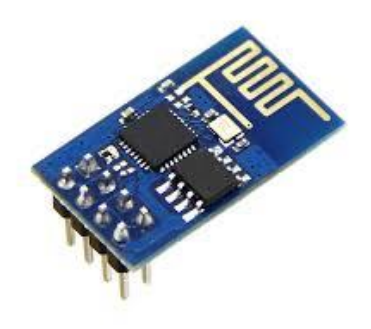

Fuente https://www.prometec.net/producto/esp-8266-01/

#### Figura 2-4 ESp-8266 01 WIFI

Estas placas agregadas reciben el nombre de shield, junto con la función que estas cumplen, por ejemplo, en este caso ser shield wifi, la forma de comunicar está al Arduino, es solo con unos pocos cables, se eligió este tipo de placa por la comodidad al conectar y lo pequeña que es, ya que esto facilita el diseño final que presenta el proyecto.

#### **2.3 COMUNICACIÓN**

El medio de comunicación a través de un router inalámbrico, el cual tiene que tener acceso a internet, repartición de dirección IP por medio de DHCP, el aparato se comunica a una base de datos remota, la cual está conectada a un servidor web, para la interacción con el usuario, terminando con el ciclo del paquete una vez terminado, la base de datos envía un paquete con el fin de establecer un conexión con el arduino y así poder actuar en base a lo que el usuario solicito

<span id="page-29-0"></span>Actualmente hay un sin fin de equipos inalámbricos en el mercado, y cada uno tiene funciones adicionales, para el buen manejo del proyecto no es necesario ninguna función adicional del router, solo que tenga salida a internet. En la figura 2-5 se ve un router con el cual se probó el proyecto

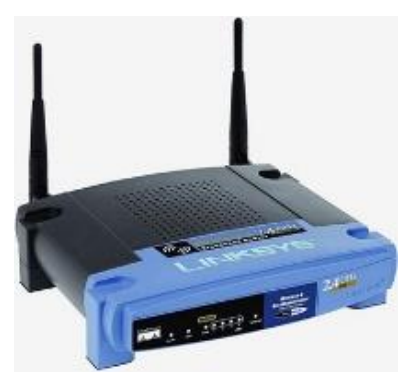

Fuente: http://culturacion.com/como-funciona-un-router-inalambrico/

Figura 2-5 Router Inalámbrico

## **2.4 APLICACIÓN**

La aplicación es el elemento donde entra en contacto el usuario directamente, es la única parte del sistema donde tiene relación contacto directamente el usuario, y por lo tanto tiene que ser didáctico y de alguna manera interesante, con el fin de la gente no se complique con el uso de la aplicación.

<span id="page-30-0"></span>Desde un punto de vista más comercial, es la puerta de entrada hacia el sistema completo lo que dice, que es fundamental que sea amigable, en esta primera instancia, se usará un programa de google, Para las pruebas se define una prototipo de aplicación y fijar las funciones principales, en la figura 2-5 se ve el prototipo de la aplicación

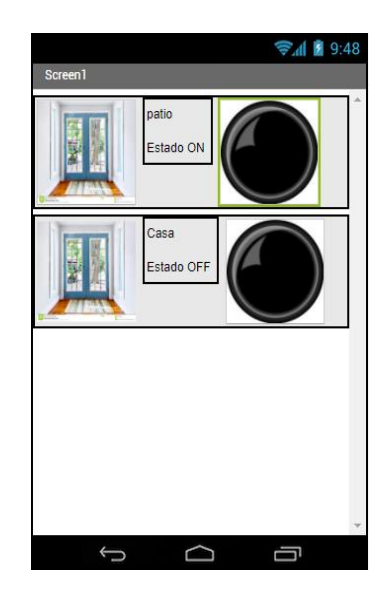

Fuente; elaboración propia

Figura 2-6 Prototipo de la aplicación

En la parte izquierda de la aplicación, se puede agregar una foto de la puerta o de algo representativo de esta, en el centro se puede apreciar el estado de la cerradura, con el fin de saber si está conectado o no, junto con un nombre escrito de las características de la puerta, en la parte derecha está el botón de on/off, al ser este un prototipo, aún faltan grandes detalles en el aspectos para la configuración de la aplicación, como por ejemplo una pantalla de ingreso, o agregar otro dispositivo, pero en estricto rigor este es el esqueleto que tiene que tener para un funcionamiento.

#### **2.5 SEGURIDAD**

<span id="page-31-0"></span>Considerando que el proyecto va directamente enfocado a la seguridad física de la vivienda, es necesario también considerar seguridad lógica, ya que si alguien interfiere en la red y de alguna manera se conecta a la chapa, toda la inversión sería en vano, teniendo esto en mente, se considera tener en la base de datos, un registro de direcciones que se conectan, y que en la cerradura tengo un filtro, de los equipos que puede o no abrir la puerta, este filtro funciona en base a direcciones MAC de los dispositivos a usar, es decir al momento de instalar y configurar el sistema,

se tendrá que agregar una lista de direcciones MAC de los equipos que mantendrán esta conexión, esto va ser por medio de la aplicación.

Las direcciones Mac son direcciones físicas que cada equipo tiene, es irrepetible e intransferible, este valor este que están encriptadas en hexadecimal, actualmente los bancos, tienen sus claves dinámicas, para las transferencias en los teléfonos celulares, y esta paridad que se produce, es por medio de direcciones MAC, lamentablemente por razones de seguridad se puede divulgar más sobre esta información

Para esto la cerradura tiene una memoria interna que almacene las direcciones de los distintos dispositivos y una vez establecida la conexión, busque en esa libreta y solo deje pasar las que están dentro de las posibilidades

#### **2.6 RECURSOS NECESARIOS**

Para tener una mejor visión de lo que se necesita, es necesario hacer una lista de los recursos mínimos necesarios, para este proyecto se dividió en 4 aspectos

#### <span id="page-32-0"></span>2.6.1 RRHH

La gente que se necesita para la implementación del proyecto, son especialistas en informática y/o electrónica, además de por lo menos una persona con conocimientos en diseño industrial, para la estructura física de la cerradura, esto para iniciar el proyecto, personas con conocimientos en finanzas, alguien encargado para el marketing.

#### <span id="page-32-1"></span>2.6.2 Tecnología

<span id="page-32-2"></span>Dentro de los recursos tecnológicos es necesario adquirir, arduino uno, shield wifi, cables de conexión, notebook para los funcionarios, servidores y bases de datos junto con sus software y licencias

#### 2.6.3 Infraestructura

Las necesidades de infraestructura son los escritorios, y las sillas una oficina de bajo presupuesto considerando todos los gastos que esto conlleva

#### 2.6.4 Economía

<span id="page-33-0"></span>Para conseguir los fondos para la inversión, se consideran créditos bancarios a una tasa de interés al 18.5% anual

#### <span id="page-33-1"></span>**2.7 CRONOGRAMA**

En la Tabla 2-1 se ven detalladas cada una de fases del proyecto, con una pequeña descripción, el fin de esto es tener en orden cada uno de los distintos niveles de trabajo, esta muestra las tareas a realizar durante el proceso del proyecto, tanto en la parte de implementación, como en la de planificación, para poder luego dirigir y controla el avance

<span id="page-33-2"></span>Esta tabla está basada en PMBOOK un método de planificación muy eficiente, usando solo 5 niveles de los 6 propuestos por el modelo

|     | 1.3.1 Cronograma                 |
|-----|----------------------------------|
|     | 1.3.2 Presupuesto                |
| 1.4 | Reuniones de Avances             |
|     | Implementacion                   |
| 2.1 | Adquisicion                      |
|     | 2.1.1Software                    |
|     | 2.1.2 Hardware                   |
|     | 2.1.3 Maquinaria                 |
| 2.2 | Implementacion de SW y HW        |
|     | 2.2.1 Implementacion de Software |
|     | 2.2.2 Implementacion de Hardware |
| 2.3 | <b>RRHH</b>                      |
|     | 2.3.1 Definicion de roles        |
|     | 2.3.2 Capacitaciones             |
| 2.4 | Desarrollar sistemas             |
|     | Desarrollar sistema de           |
|     | 2.4.1 seguridad                  |
|     | 2.4.2 Desarrollar Apicacion      |
| 2.5 | Reuniones de Avances             |
| 3   | Puesta en marcha                 |
| 3.1 | Recepcion del sistema            |
|     | Revision de objetivos            |
|     | 3.1.1 cumplidos                  |
| 3.2 | Pruebas                          |
|     | 3.2.1 Pruebas de seguridad       |
|     | Pruebas de comunicación          |
|     | 3.2.2 Parcial                    |
|     | Pruebbas de comunicación         |
|     | 3.2.3 completa                   |
| 3.3 | Capacitaciones                   |
|     | 3.3.1 Manual de Usuario          |
|     | 3.3.2 Soporte tecnico            |
| 3.4 | Reuniones de Avances             |
|     | Cierre o inicio de operaciones   |
| 4.1 | Entrega formal del sistema       |
| 4.2 | Reuniones de Cierre              |
| 4.3 | Retroalimentacion                |
| 4,4 | Inicio de operaciones            |
|     | Estudio de cambios               |
| 5.1 | Encuestas a usuarios             |
| 5.2 | Nuevas Necesidades               |
| 5.3 | Afinamiento del sistema          |

Tabla 2-1. Tareas a realizar durante el proyecto

Fuente Elaboración propia de grafico de tareas

Para continuar hay que definir algunos parámetros, los cuales son importantes para la interpretación adecuada de las siguientes tablas

- 1 Mes son 4 semanas
- 1Semana Son 5 Días
- 1Dia Tiene 6 HRS de trabajo efectivo

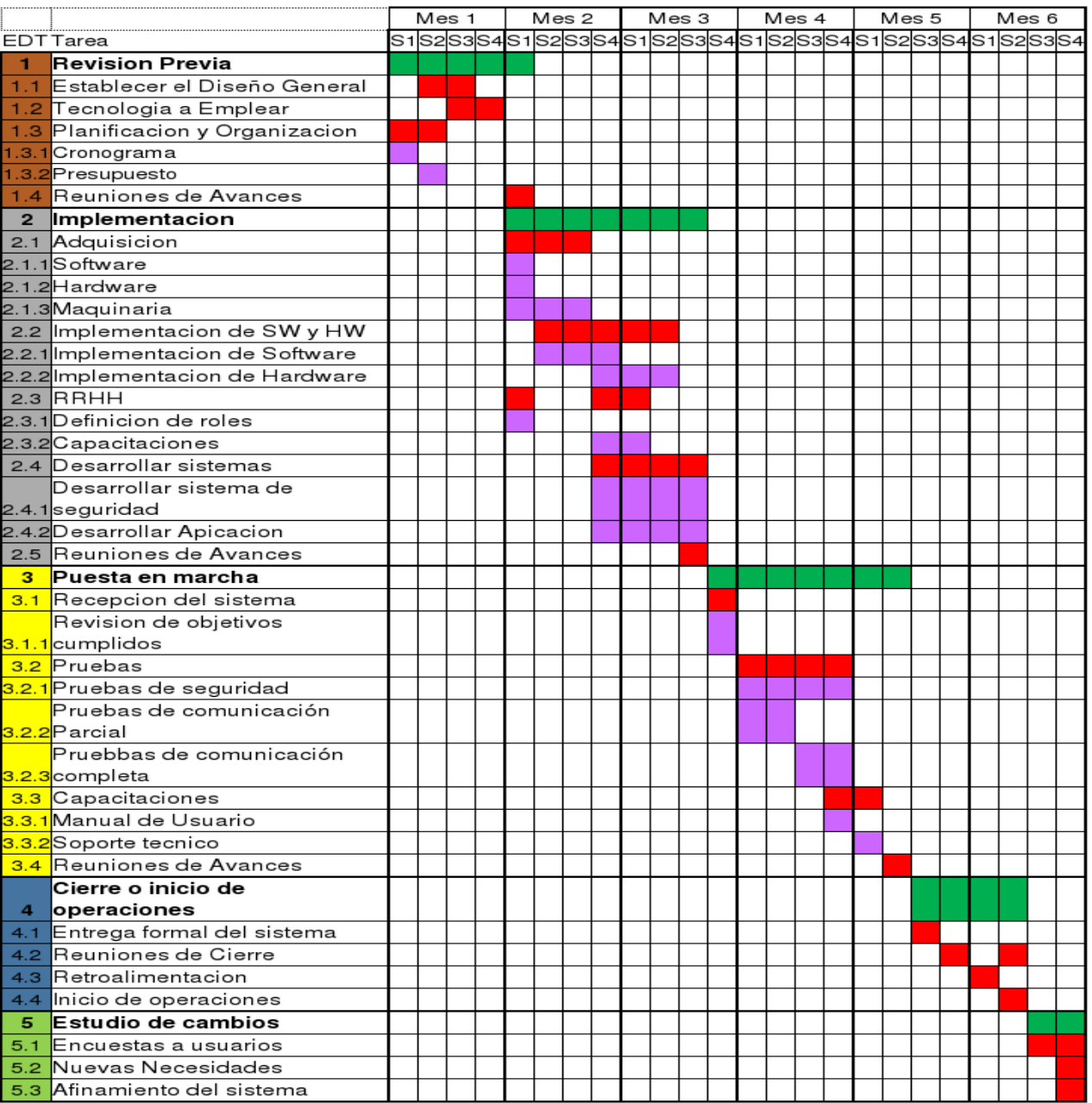

## Tabla 2.2 Cronograma completo

Fuente: cronograma del proyecto

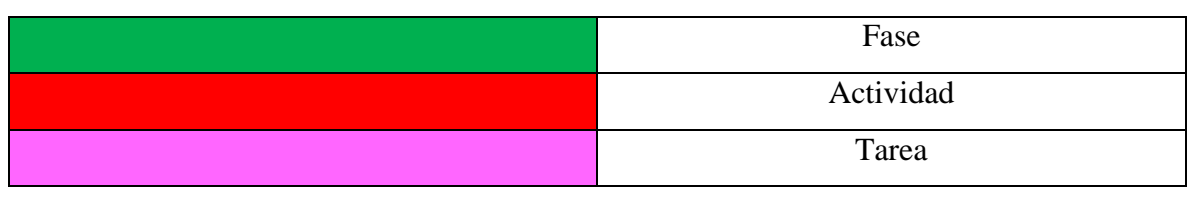

Tabla 2-3 Simbología de carta Gantt

Fuente Elaboración Propia

La primera reseña es la definición cuantitativa de conceptos subjetivos para la interpretación, y la tabla 2-3 muestra el código de colores que usará en la tabla 2-2, donde se lleva a tiempo real las diversas funciones planteadas anteriormente

La tabla 2-4 muestra el tiempo total usado en la puesta en marcha de este proyecto, desglosado por fase según la forma de planificación PMBOOK

| Fase                              | Semanas | Días | Horas |
|-----------------------------------|---------|------|-------|
| 1.-Revision Previa                |         | 25   | 138   |
| 2.-Implementacion                 |         | 33   | 182   |
| 3.-Puesta en marcha               |         | 32   | 160   |
| 4.-Cierre o inicio de operaciones |         | 16   | 85    |
| 5.-Estudio de Cambio              |         | 10   | 30    |
| Totales                           | 25      | 116  | 595   |

Tabla 2-4 Mapa conceptual

Fuente Elaboración propia

Si se hacen los cálculos exactos de cada uno de los tiempos, guiándonos por las comparaciones anteriores, no dan los mismos resultados, esto porque el tiempo trabajado real es distinto al tiempo calculado, por eso se restan un par de horas según estudios de productividad

## <span id="page-37-0"></span>**CAPITULO 3 : COSTOS DE PROYECTO**

#### **3 COSTOS DE PROYECTO**

La planificación de un proyecto consta de varias partes, dentro de las cuales se destaca el tema económico o presupuesto, donde se pone en la balanza las posibilidades de materiales y servicios necesarios para un buen funcionamiento, la principal función de esta herramienta de la administración de proyectos, es tener un supuesto, lo más acertado posible, de los gastos asociados a la implementación y un estimado de la proyección al futuro de la empresa, dando una pauta algo general de las directrices que intenta seguir la empresa.

Al ser un supuesto de los costos, la posibilidad de cambio o errores no pretendidos, a pesar de tener un estudio exhaustivo del tema, puede presentar variabilidad en los precios, por lo tanto, tiene que estar propenso a variaciones, sin la posibilidad de ocasionar perdida.

Es importante recalcar que el presupuesto está predispuesto a evaluaciones cada cierto tiempo, según lo requiera la administración, donde se analiza la factibilidad a la fecha, y la nueva proyección, en algunos casos extremos, el término del proyecto, por motivos de baja rentabilidad

Algunas de las herramientas que son fundamentales para poder generar un presupuesto adecuado son, el análisis año 0 y los costos de producción, donde se ven los montos antes de iniciar, junto con los gastos que se generan. También está el ingreso esperado, que cumple la función de un estimado de ganancias brutas, con un estudio de por medio que lo respalda, este monto tiene que ser manejado adecuadamente, durante el transcurso del proyecto, ya que, si no presenta las ganancias mínimas esperadas, el proyecto tendrá tendencia a fracasar, todos estos estos datos terminan expresados en el flujo de caja, dando una visión general de los ingresos y egresos que va a generar durante el transcurso de los años estimados,

#### **3.1 MATRIZ DE COSTOS**

La matriz de costos es un archivo en Excel, donde se llevan a la parte escrita las suposiciones del presupuesto, poniendo interrogantes sobre el crecimiento del proyecto, dando una proyección de las posibles fallas que se puedan presentar, durante la puesta en marcha, con el fin de trabajar para solucionarlos antes de que sucedan, además da una muy buena idea de cuánto dinero se necesita para la puesta en marcha, este documento se divide en 8 hojas de un libro en Excel, donde cada una representa un aspecto distinto, entre egresos e ingresos, dentro de los cuales están:

- <span id="page-39-0"></span>Costos año 0
- Inversión
- Costos de producción
- Ingreso esperado
- Depreciación
- Amortización
- Flujo de caja
- Análisis de sensibilidad

Para crear la matriz es necesario tener claro que se quiere conseguir con ella, y por donde enfocarlo, para esto es necesario jugar con los números para que puedan tener una mayor rentabilidad, o simplemente hacerlo con un fin de que la empresa se mantenga, todo esto se puede manejar, pero es necesario trabajar para eso.

Para poder trabajar con las distintas tablas es necesario estipular un par de acuerdos, con el fin de entender la cada una de estas en su máxima expresión, la UF se considera con un valor de \$26.633 pesos chilenos

## **3.2 COSTOS AÑO 0**

Existen muchos tipos de costos asociados a la iniciación de un proyecto, dentro de estos están los costos año cero, donde no se genera ninguna ganancia y todo es inversión, esto ayuda a generar cada una de las interpretaciones siguientes. Para entender este análisis, es necesario dividirlo en varios aspectos, donde cada uno forma un grado de inversión, con el fin de que dé una inversión inicial completa y lo más exacta a la realidad

#### <span id="page-40-0"></span>3.2.1 Inversión fija tangible

Una inversión de este tipo, es cualquier material que se necesite, ya sean muebles, equipos, maquinaria, entre otros, son materiales tanto del ámbito del desarrollo del proyecto, como del ambiente donde se va a trabajar, los valores están tanto en UF como en Peso chileno, como se muestra en la tabla 3-1

<span id="page-40-1"></span>

| Items                              | detalles                                            | Cant  | CU(UF) | CT(UF) CU(S) |              | CT(5)                          |
|------------------------------------|-----------------------------------------------------|-------|--------|--------------|--------------|--------------------------------|
| <b>Inversiones Fijas Tangibles</b> |                                                     | Total | 49,02  |              |              | 186,08 \$1.305.543 \$4.955.930 |
|                                    | Hardware para la implementacion del sistema         |       |        |              |              |                                |
| Arduino uno                        | Arduino Uno R3                                      | 100   | 0,71   | 71,30        | Ŝ<br>18.990  | \$1.899.000                    |
| Modulo WIFI                        | MOD-WIFI-ESP8266                                    | 100   | 0,14   | $13,87$ $S$  | 3.693        | 369.300<br>S                   |
| Servidor                           | Servidor Proliant DL120 G9 E5-2603V4 8Gb 830011-B21 |       | 30,04  | 30,04        | 799.990<br>Ś | 799.990<br>S                   |
| Sensores y actuadores              | Sensores de movimiento y rele                       | 100   | 0,005  | $0,45$ \$    | 120          | 12.000<br>S                    |
| Notebook                           | HP® Notebook 240 G5 Intel Core i5-6200U 4GB 1TB 14" |       | 13,89  | 55,57        | 369.990      | \$1,479,960                    |
| Cable arduino                      | Cable USB A/Macho B/Macho 6ft (1.82m)               |       | 0,11   | $0,22$ \$    | 2.890        | 5.780                          |
| Cautin                             | Cautín tipo lapiz 80 watts Redline                  |       | 0,38   | 0,76         | 10.090       | 20.180                         |
| Estaño                             | Soldadura 223 gramos rollo gris Macrotel            |       | 0,37   | $0,37$ \$    | $9.800$ \$   | 9.800                          |
| <b>Muebles</b>                     |                                                     |       |        |              |              |                                |
| Escritorio                         | Escritorio 110 x 60 x 75 cm 2 cajones peral Mobikit |       | 1,88   | 7,51         | Ś<br>49.990  | 199.960<br>Ś                   |
| sillas                             | Silla 8020 cajero gas pu negro                      | 4     | 1,50   | 6,01         | 39.990       | 159.960                        |

Tabla 3-1 Inversión fija tangible

Fuente: elaboración propia

## 3.2.2 Inversión fija intangible

Al igual con la anterior este tipo de inversión es fija, pero de carácter intangible, como lo son los softwares, las licencias entre otros, como se muestra en la tabla 3-2.

<span id="page-41-0"></span>

| Inversiones Fijas Intangibles |                              | Total |       |            | 144,08 529,76 \$2.585.581 \$3.254.548 |                    |
|-------------------------------|------------------------------|-------|-------|------------|---------------------------------------|--------------------|
| Licencia Windows 10           | Windows 10 pro               |       | 6,76  |            | 27,03 \$ 179.999 \$ 719.996           |                    |
| Licencia Base de Datos        | Ediciones de SQL Server 2017 |       | 88,71 |            | 88,71 \$2.362.592 \$2.362.592         |                    |
| Licencia Office               | Office 365 Personal          |       | 1,61  | $6,46$ $S$ |                                       | 42.990   \$171.960 |

Tabla 3-2. Inversiones fijas intangibles

Fuente: elaboración propia

Para una buena puesta en marcha del proyecto es necesario considerar que se tiene que usar tecnología de alto calibre, por lo tanto, el uso de un servidor SQL en su versión 2017, es una buen alternativo para la seguridad que se intenta entregar al usuario, se compra 4 licencias

## 3.2.3 Sueldos Personal

Esta es la estimación de los sueldos, considerando la cantidad de horas que se invierta en el proyecto, al no tener aun considerados gastos mensuales, se paga por hora de trabajo, como se ve en la tabla 3-3

<span id="page-41-1"></span>

| <b>Sueldos Personales</b> |                            | <b>HRS</b> | 46,00 | 407,56 \$ |        | 83.833   \$3.799.980 |
|---------------------------|----------------------------|------------|-------|-----------|--------|----------------------|
| Programacion              | Administrar los servisores | 60         | 1,00  | 60,00     |        | 26.633 \$1.597.980   |
| Diseño                    | Diseño de plataformas      | 45         | 0,75  | 33,79     | 20.000 | 900.000<br>١S        |
| Documentacion             | Manual de usuario          | 40         | 0,70  | 27,94     | 18.600 | 744.000              |
| <b>Testing</b>            | Prubas de funcionamiento   | 30         | 0,70  | 20,95     | 18.600 | 558.000              |
|                           | Total                      | 175        |       |           |        |                      |

Tabla 3-3 Sueldos personales

#### Fuente: Elaboración propia

#### 3.2.4 Sueldos de gestión

Son dineros definidos para personas especialidades en la captación de cliente, teniendo reuniones con distintos distribuidores, para definir los futuros cambios que puede presentar la empresa, como se ve en la tabla 3-4.

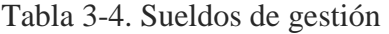

<span id="page-42-0"></span>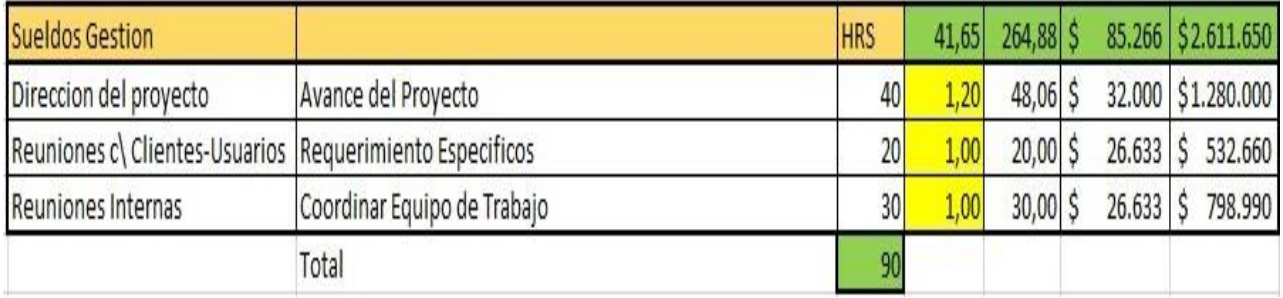

Fuente: elaboración propia

#### 3.2.5 Gastos para realizar el proyecto

Para poder trabajar correctamente, es necesario contratar algunos servicios básicos, como arriendo de oficinas y entre otros, además de poner valor al planteamiento de la idea, y el trabajo realizado hasta la fecha, sin tener aún nada real sobre la implementación, como se en la tabla 3-5

Tabla3-5. Gastos para realizar el proyecto

<span id="page-42-1"></span>

| Gastos Para Realizar el proyecto Hasta su Instalcion |                                          | <b>Meses</b> | 27,80 |            |                         | 166,82 \$740.494 \$4.442.964 |
|------------------------------------------------------|------------------------------------------|--------------|-------|------------|-------------------------|------------------------------|
| Oficina mas gastos comunes                           | Plan semestral                           |              | 10,64 |            |                         | 63,87 \$283.504 \$1.701.024  |
| Insumos                                              | Almuerzos, articulos der oficina y otros |              | 11,26 |            |                         | 67,59 \$ 300,000 \$1,800,000 |
| pago idea y anteproyecto                             |                                          |              | 4,51  | $27,03$ \$ | $120.000$ $\frac{5}{5}$ | 720.000                      |
| Telefono e internet                                  | Servisios de comunicación                |              | 1,39  | $8,33$ \$  |                         | 36.990 \$ 221.940            |

Fuente: Elaboración propia

## **3.3 INVERSIÓN**

Es una tabla donde se almacenas los valores totales de los costos año 0, con el fin de recopilar la información de forma ordenada y entendible, además presenta una suma total de toda la inversión, pasa saber cuánto es la inversión inicial y donde debemos abaratar costos, en caso de ser necesario, dando un total de inversión de \$41.417.244 pesos chilenos, como se ve en la tabla 3-6

<span id="page-43-0"></span>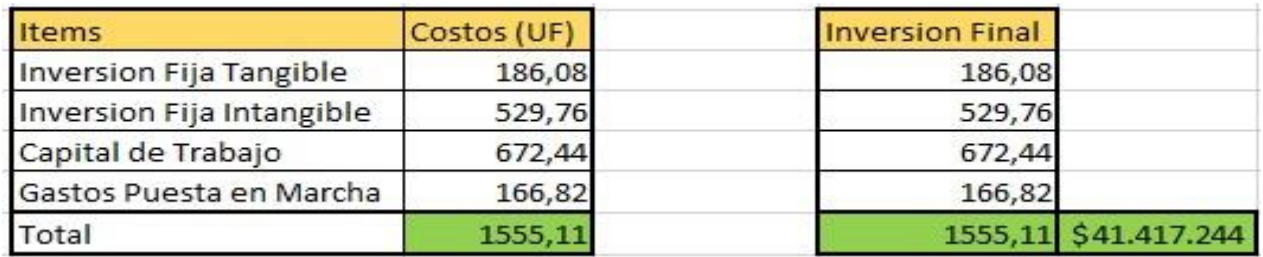

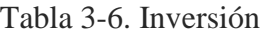

Fuente: Elaboración Propia

## **3.4 COSTOS DE PRODUCCIÓN**

<span id="page-43-1"></span>Los costos de producción son necesarios para saber cuánto dinero se pretende gastar en algunos servicios y tareas que van a ser constante durante todos los años que el proyecto sea implementado, además da una muy buena apreciación, de cuanto se podría llegar a gastar en el futuro, para este presupuesto se va a suponer un aumento del 2% por año, como se ve en la tabla 3-7

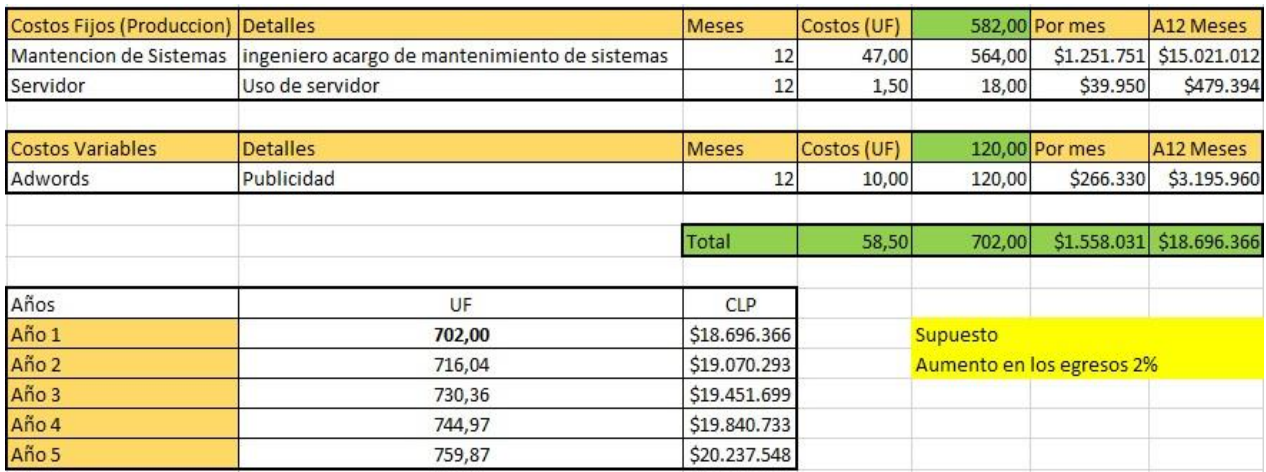

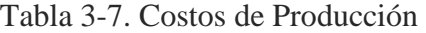

Fuente: Elaboración Propia

## **3.5 INGRESO ESPERADO**

Los ingresos esperados es un estimativo de las ganancias que se quieren obtener durante los años que tenga vigencia el proyecto

Suponiendo que se venden 15 cerraduras diarias a un valor de \$79,990 calculando un promedio entre las cotizaciones realizadas por proveedores

<span id="page-44-0"></span>Cada año las ventas aumentan en un 10% respecto al año anterior, con la excepción del primer año que aumenta un 50 %, se considera un trabajo de venta de 5 días a la semana, y de 4 semanas por mes, como se ve en la tabla 3-8

| AÑO              | UF | <b>CLP</b>           |
|------------------|----|----------------------|
| AÑO 1            |    | 901,03 \$23.997.000  |
| AÑO <sub>2</sub> |    | 1351,54 \$35.995.500 |
| AÑO <sub>3</sub> |    | 1486,69 \$39.595.050 |
| AÑO 4            |    | 1635,36 \$43.554.555 |
| AÑO 5            |    | 1798,90 \$47.910.011 |

Tabla 3-8. Ingresos esperados

Fuente: Elaboración propia

## **3.6 DEPRECIACIÓN**

La depreciación es el tiempo en que el producto deja tener vida útil según SII, esto no quita que aun funcione de manera adecuada, esto va relacionado al costo que esto proporciona, para la empresa, además ayuda para hacer el flujo de caja, según la tabla 3-9

<span id="page-45-0"></span>

| <b>Detalle</b>     | Inversion                 | Vida Util Normal | <b>Depreciacion Acelerada</b> | Monto Depreciado |       |
|--------------------|---------------------------|------------------|-------------------------------|------------------|-------|
| Notebook           | 55,57                     | 6                |                               | 27,79            |       |
| Sillas             | 6,01                      |                  |                               | 3,00             |       |
| Escritorios        | 7,51                      |                  |                               | 3,75             |       |
| Servidor           | 30,04                     | 5                | 3                             | 10,01            |       |
| <b>Total</b>       | 99,12                     |                  |                               | 44,55            |       |
|                    | Depreciacion por Periodos |                  |                               |                  |       |
| <b>Detalles</b>    | Año 1                     | Año 2            | Año 3                         | Año 4            | Año 5 |
| Notebook           | 27,79                     | 27,79            |                               |                  |       |
| Sillas             | 3,00                      | 3,00             |                               |                  |       |
| <b>Escritorios</b> | 3,75                      | 3,75             |                               |                  |       |
| Servidor           | 10,01                     | 10,01            | 10,01                         |                  |       |
| Total              | 44,55                     | 44,55            | 10,01                         | 0,00             | 0,00  |

Tabla 3-9. Depreciación de productos

Fuente: Elaboración Propia

## **3.7 AMORTIZACIÓN**

Entendiendo por amortización, como la posibilidad de distribuir gastos a través del tiempo, con el fin de dividirlo en cuotas, y no hacer tan pesado el pago, para este proyecto se realizarán 3 comparaciones, el 25%, al 50% y al 75% de financiamiento, y en las tablas 3-10, 3-11, 3-12 respectivamente

<span id="page-45-1"></span>Para todas las tablas se considera un 12.5% de tasa anual y una proyección en tiempo de 5 años, ya que los proyectos en TI tienden a tener esa duración en promedio,

|                | Financiamiento |             | 25%            |              |
|----------------|----------------|-------------|----------------|--------------|
| Capital        | 379,83 UF      |             |                |              |
| Tasa           | 18,50% Anual   |             |                |              |
| Tiempo         |                | 5 Años      |                |              |
|                |                |             |                |              |
| Cuota fija     | 122,84         | \$3.271.592 |                |              |
|                |                |             |                |              |
| Año            | Saldo          | Cuota       | <b>Interes</b> | Amortizacion |
| 0              | 379,83         | 0           | 0              |              |
| $\mathbf{1}$   | 327,26         | 122,84      | 70,27          | 52,57        |
| $\overline{2}$ | 264,96         | 122,84      | 60,54          | 62,30        |
| 3              | 191,14         | 122,84      | 49,02          | 73,82        |
| 4              | 103,66         | 122,84      | 35,36          | 87,48        |
| 5              | 0,00           | 122,84      | 19,18          | 103,66       |
|                |                |             |                |              |
| <b>Total</b>   | 1266,86        | 614,20      | 234,37         | 379,83       |

Tabla 3-10. Amortización al 25%

Fuente Elaboración Propia

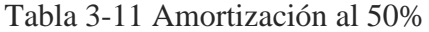

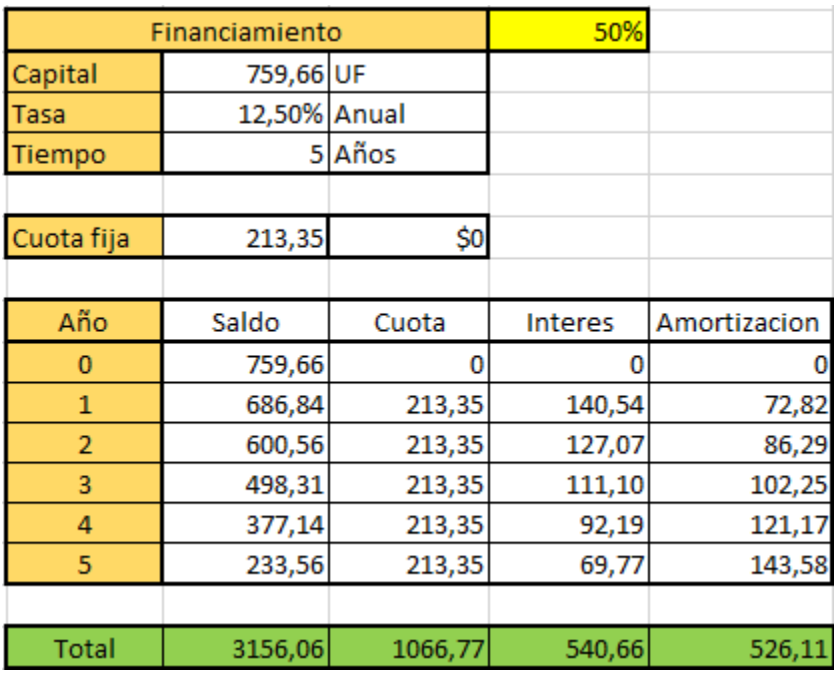

Fuente: Elaboración Propia

|                | Financiamiento |         | 75%            |              |
|----------------|----------------|---------|----------------|--------------|
| Capital        | 1139,49 UF     |         |                |              |
| Tasa           | 12,50%         | Anual   |                |              |
| Tiempo         | 5.             | Años    |                |              |
|                |                |         |                |              |
| Cuota fija     | 320,03         | \$0     |                |              |
|                |                |         |                |              |
| Año            | Saldo          | Cuota   | <b>Interes</b> | Amortizacion |
| 0              | 1139,49        | 0       | 0              |              |
| 1              | 1030,27        | 320,03  | 210,81         | 109,22       |
| $\overline{2}$ | 900,84         | 320,03  | 190,60         | 129,43       |
| 3              | 747,46         | 320,03  | 166,65         | 153,38       |
| 4              | 565,71         | 320,03  | 138,28         | 181,75       |
| 5              | 350,33         | 320,03  | 104,66         | 215,37       |
|                |                |         |                |              |
| <b>Total</b>   | 4734,09        | 1600,15 | 811,00         | 789,16       |

Tabla 3-12. Amortización al 75%

Fuente Elaboración Propia

#### **3.8 FLUJO DE CAJA**

El flujo de es una herramienta donde se puede analizar con más detalle cada uno de los valores, vistos anteriormente y revisar el estado actual del proyecto a medida que avanza, también deja hacer modificaciones dependiendo de los errores en cada área, se analizó el flujo de caja en 4 puntos, estado puro, con 25 %, 50% y 75% de financiamiento, con el fin de revisar cual es más rentables, desde el punto de vista financiero, como se ve en las tablas 1-13, 1-15, 1-17, 3-19

<span id="page-47-0"></span>Se considera una tasa de impuesto del 25%, y una tasa de descuento del 11%, la variable TIR es la tasa de interés o rentabilidad que ofrece una inversión. Es decir, es el porcentaje de beneficio o pérdida que tendrá una inversión para las cantidades que no se han retirado del proyecto, y el VAN permite calcular el valor presente de un determinado número de flujos de caja futuros.

Las tablas 3-14, 3-16, 3-18, 3-20, se ve el análisis de sus respectivos flujos de caja, que dejan en evidencia los conceptos mencionados anteriormente, junto a las tasas de impuesto e interés.

| Flujo de caja 0% de financiamiennto (proyecto Puro). |            |            |            |           |           |           |  |  |  |  |  |
|------------------------------------------------------|------------|------------|------------|-----------|-----------|-----------|--|--|--|--|--|
|                                                      | Año 0      | Año 1      | Año 2      | Año 3     | año 4     | Año 5     |  |  |  |  |  |
| (+) Ingresos                                         |            | 901,03     | 1351,54    | 1486,69   | 1635,36   | 1798,90   |  |  |  |  |  |
| (-) Egresos                                          |            | $-786,00$  | $-801.72$  | $-817,75$ | $-834.11$ | $-850,79$ |  |  |  |  |  |
| (=) Margen                                           |            | 115,03     | 549,82     | 668,94    | 801,25    | 948,10    |  |  |  |  |  |
| (-) Depreciación                                     |            | -44,55     | $-44.55$   | $-10,01$  | 0.00      | 0,00      |  |  |  |  |  |
| (-) Pérdida del ejercicio anterior                   |            |            |            |           |           |           |  |  |  |  |  |
| (-) Intereses                                        |            |            |            |           |           |           |  |  |  |  |  |
| (=) Resultado antes de impuesto                      |            | 70,47      | 505,26     | 658,92    | 801,25    | 948,10    |  |  |  |  |  |
| (-) Impuesto                                         |            | -17,621    | $-126.32$  | $-164,73$ | $-200.31$ | $-237,03$ |  |  |  |  |  |
| (=) Utilidad neta                                    |            | 52,85      | 378,95     | 494,19    | 600,94    | 711,08    |  |  |  |  |  |
| (+) Depreciación                                     |            | 44,55      | 44,55      | 10,01     | 0.00      | 0.00      |  |  |  |  |  |
| (+) Pérdida del ejercicio anterior                   |            |            |            |           |           |           |  |  |  |  |  |
| (-) Inversiones                                      | $-723,25$  |            |            |           |           |           |  |  |  |  |  |
| (-) Gastos de puesta en marcha                       | $-146.78$  |            |            |           |           |           |  |  |  |  |  |
| (-) Amortizaciones                                   |            |            |            |           |           |           |  |  |  |  |  |
| (-) Capital de trabajo                               | $-649.29$  |            |            |           |           |           |  |  |  |  |  |
| (+) Retorno del capital de trabajo                   |            |            |            |           |           | 649.29    |  |  |  |  |  |
| (+) Valor de desecho                                 |            |            |            |           |           |           |  |  |  |  |  |
| (+) Financiamiento                                   |            |            |            |           |           |           |  |  |  |  |  |
| (=) Flujo de caja                                    | $-1519,32$ | 97,41      | 423,50     | 504,21    | 600,94    | 1360,37   |  |  |  |  |  |
| Flujo actualizado                                    | $-1519,32$ | 87,75      | 343,72     | 368,67    | 395,86    | 807,31    |  |  |  |  |  |
| Flujo acumulado                                      | $-1519.32$ | $-1431.57$ | $-1087,84$ | $-719,17$ | $-323,32$ | 484,00    |  |  |  |  |  |

Tabla 3-13. Flujo de Caja (proyecto puro)

Fuente: Elaboración propia

Tabla 3-14. Análisis tabla 3-12

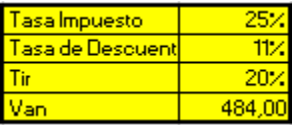

Fuente Elaboración Propia

Un flujo de caja puro, va dirigido a un proyecto autosustentable, es decir sin la necesidad de pedir un préstamo o algún tipo de financiamiento externo

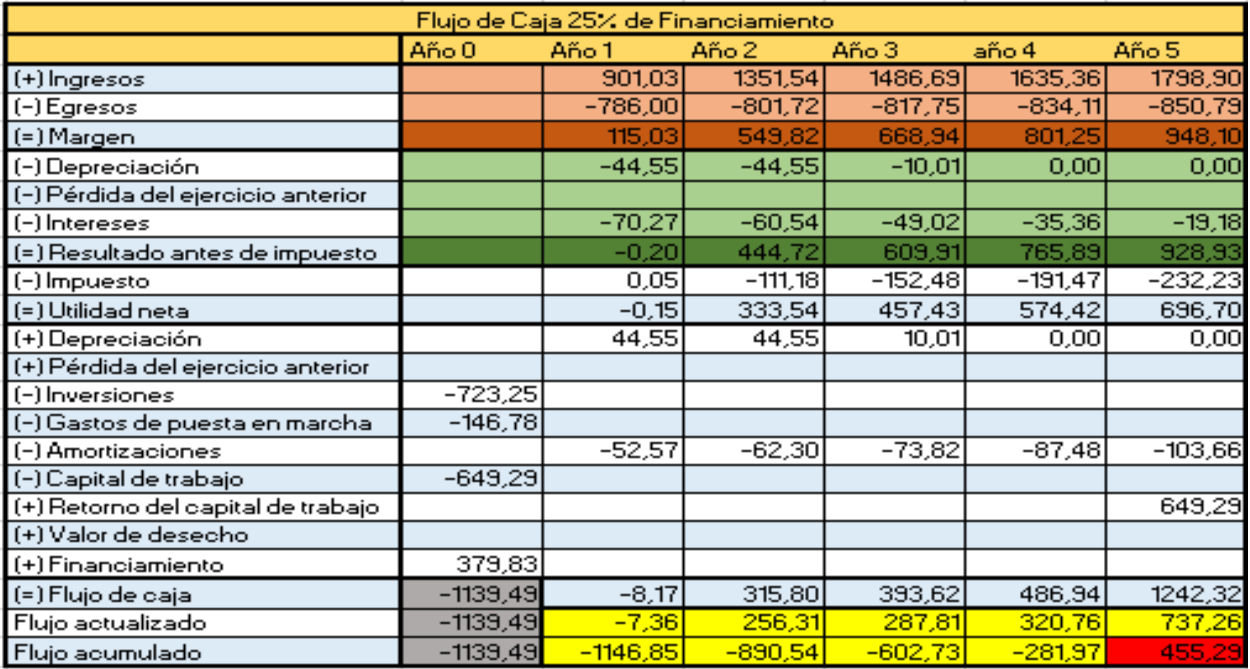

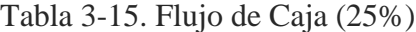

Fuente: Elaboración propia

#### Tabla 3-16 Análisis tabla 3-14

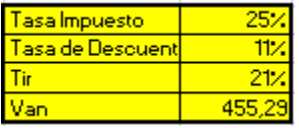

Fuente Elaboración Propia

A diferencia del anterior, en este si existe un crédito que hay que pagar a medida que pasan los años, este se divisa en la Amortización y el interés de dicho préstamo o financiamiento

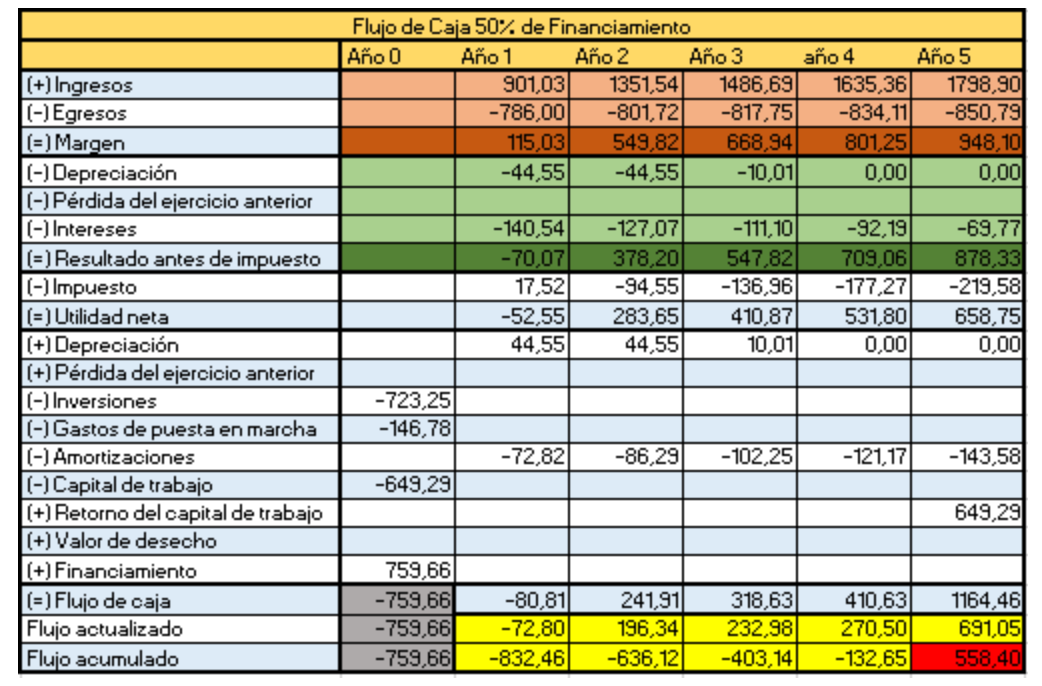

## Tabla 3-17 Flujo de Caja (50%)

Fuente: Elaboración propia

## Tabla 3-18. Análisis tabla 3-16

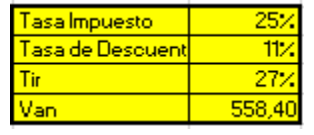

Fuente Elaboración Propia

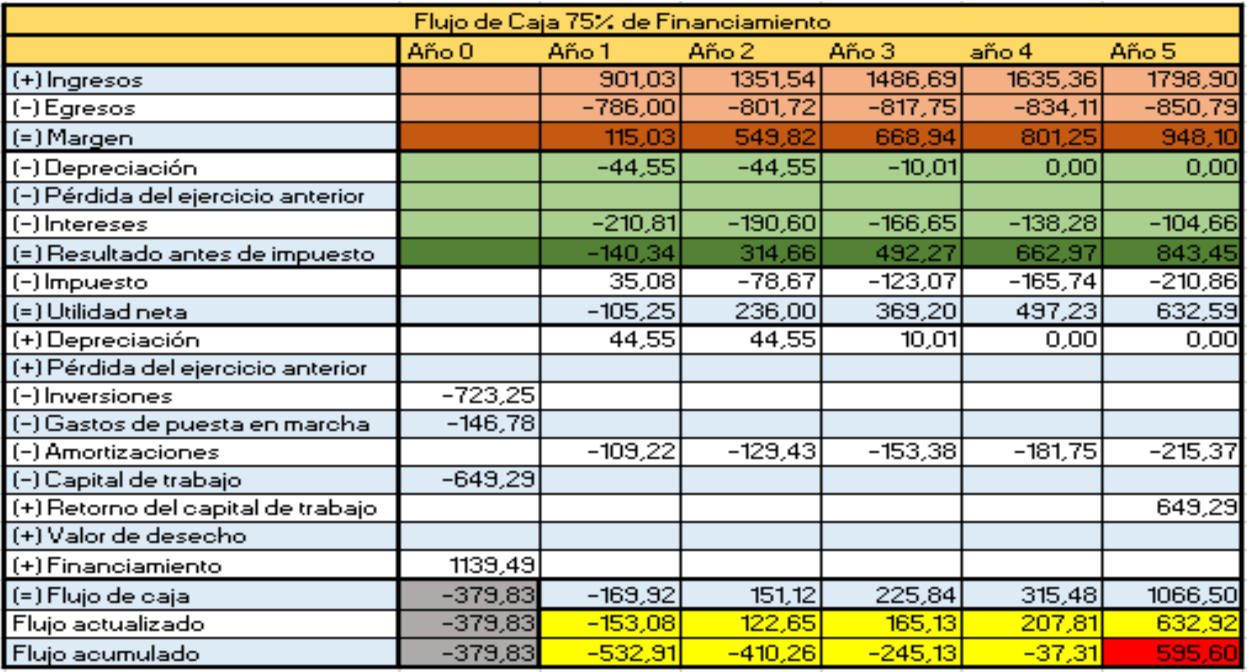

## Tabla 3-19. Flujo de Caja (75%)

Fuente: Elaboración propia

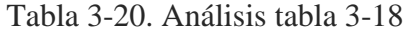

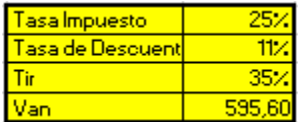

Fuente Elaboración Propia

## **3.9 ANÁLISIS DE SENSIBILIDAD**

Este tipo de análisis sirve para estresar el proyecto, y saber cuáles son los límites de éste, para generar algún tipo de ganancia, simplemente recuperar la inversión, en este caso se considera un aumento en egresos a un 110%, junto con una disminución de los ingresos al 90%, como se ve en la figura 3-21 y 3-23 respectivamente, sin embargo en los análisis de tabal que son las tablas 3-20, 3-21, se logra ver un cambio significativo en los van

<span id="page-52-0"></span>

| Flujo de caja 0% de financiamiennto (proyecto Puro) con aumento de 10% en los egresos |            |            |            |           |           |           |  |  |  |
|---------------------------------------------------------------------------------------|------------|------------|------------|-----------|-----------|-----------|--|--|--|
|                                                                                       | Año 0      | Año 1      | Año 2      | Año 3     | año 4     | Año 5     |  |  |  |
| (+) Ingresos                                                                          |            | 901,03     | 1351,54    | 1486,69   | 1635,36   | 1798,90   |  |  |  |
| (-) Egresos                                                                           |            | $-864,60$  | $-881.89$  | $-899,53$ | $-917,52$ | $-935,87$ |  |  |  |
| (=) Margen                                                                            |            | 36,43      | 469,65     | 587.16    | 717,84    | 863,03    |  |  |  |
| (-) Depreciación                                                                      |            | -44,55     | $-44,55$   | $-10,01$  | 0,00      | 0.00      |  |  |  |
| (-) Pérdida del ejercicio anterior                                                    |            |            |            |           |           |           |  |  |  |
| (-) Intereses                                                                         |            |            |            |           |           |           |  |  |  |
| (=) Resultado antes de impuesto                                                       |            | $-8,13$    | 425,09     | 577,15    | 717,84    | 863,03    |  |  |  |
| (-) Impuesto                                                                          |            | 2,03       | $-106,27$  | $-144,29$ | $-179.46$ | $-215,76$ |  |  |  |
| (=) Utilidad neta                                                                     |            | $-6,10$    | 318,82     | 432,86    | 538,38    | 647,27    |  |  |  |
| (+) Depreciación                                                                      |            | 44,55      | 44,55      | 10,01     | 0.00      | 0,00      |  |  |  |
| (+) Pérdida del ejercicio anterior                                                    |            |            |            |           |           |           |  |  |  |
| (-) Inversiones                                                                       | -723,25    |            |            |           |           |           |  |  |  |
| (-) Gastos de puesta en marcha                                                        | $-146.78$  |            |            |           |           |           |  |  |  |
| (-) Amortizaciones                                                                    |            |            |            |           |           |           |  |  |  |
| (-) Capital de trabajo                                                                | $-649.29$  |            |            |           |           |           |  |  |  |
| (+) Retorno del capital de trabajo                                                    |            |            |            |           |           | 649,29    |  |  |  |
| (+) Valor de desecho                                                                  |            |            |            |           |           |           |  |  |  |
| (+) Financiamiento                                                                    |            |            |            |           |           |           |  |  |  |
| (=) Flujo de caja                                                                     | $-1519.32$ | 38,46      | 363,37     | 442,87    | 538,38    | 1296,56   |  |  |  |
| Flujo actualizado                                                                     | $-1519,32$ | 34,65      | 294,92     | 323,83    | 354,65    | 769,44    |  |  |  |
| Flujo acumulado                                                                       | $-1519,32$ | $-1484,68$ | $-1189.75$ | $-865,93$ | $-511,28$ | 258,16    |  |  |  |

Tabla 3-21. Flujo de caja (110% de egresos)

Fuente Elaboración Propia

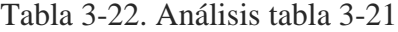

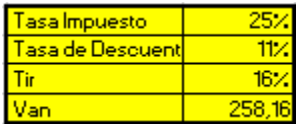

Fuente Elaboración propia

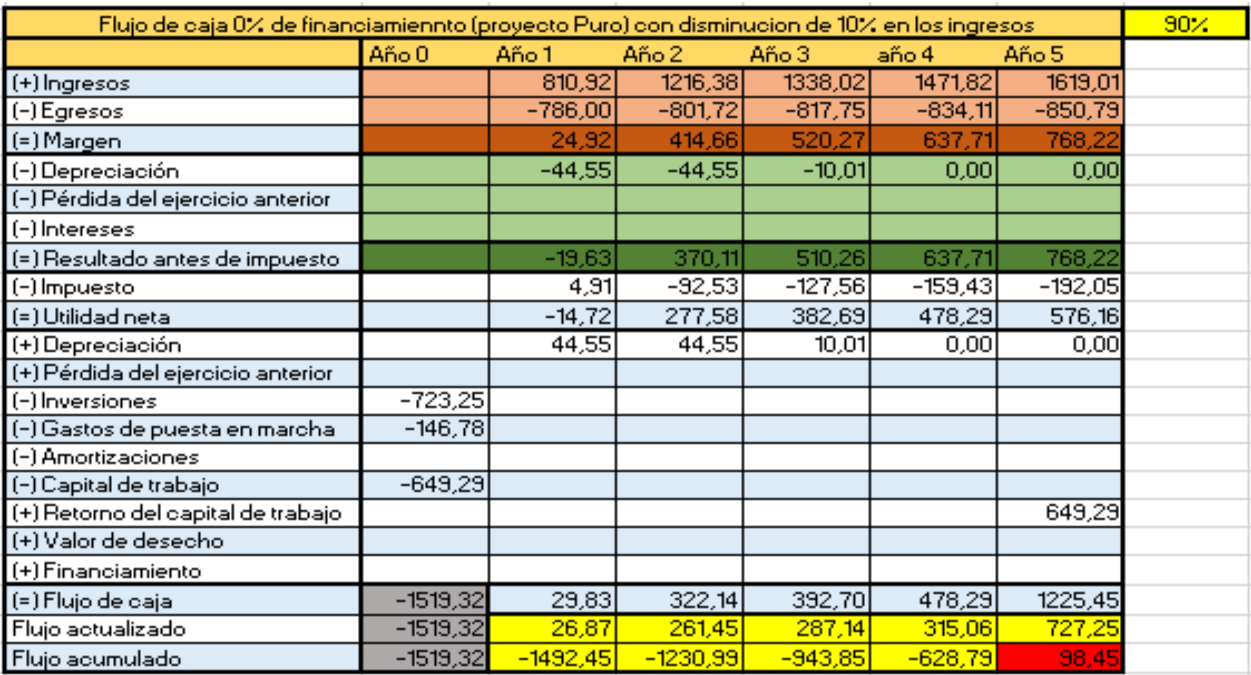

## Tabla 3-23. Flujo de caja (90% de ingresos)

Fuente Elaboración Propia

## Tabla 3-24 Análisis tabla 3-23

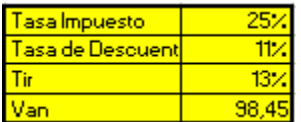

Fuente Elaboración propia

#### **CONCLUSIONES Y RECOMENDACIONES**

Mediante el presente proyecto se evaluaron diversas posibilidades de solución, dentro de las cuales se consideraron proyectos ya realizados, o productos del mercado, además de la comparación con sistemas complejos de seguridad, que están actualmente a la venta,

<span id="page-54-0"></span>Se evaluaron los posibles clientes que estarían dispuestos a adquirir el producto, o por lo menos a considerarlo como posibilidad, debido a su grado de innovación, a pesar de que el enfoque está relacionado con la seguridad del hogar, el principal cliente, es considerado en las instituciones educacionales, ya sea colegio o universidades, debido a la gran necesidad que tiene, en este aspecto

La parte técnica del proyecto se ve muy complejo y aparatoso, pero en realidad las pruebas previamente realizadas dicen todo lo contrario, lo más complejo es la configuración del Arduino y la estructura que necesita.

Al tener los objetivos claros hacer un mapa de tareas es relativamente sencillo, siguiendo las pautas que presenta PMBOOK, una vez teniendo las tareas, es de suma importancia adecuar todo según tareas realizadas, es decir si hay una tarea que depende de la buena finalización de otra, es necesario tenerlo en consideración, al momento de planear el cronograma, además permite tener un estimado de cuanta gente se necesita y en qué aspectos.

EL análisis de costos no